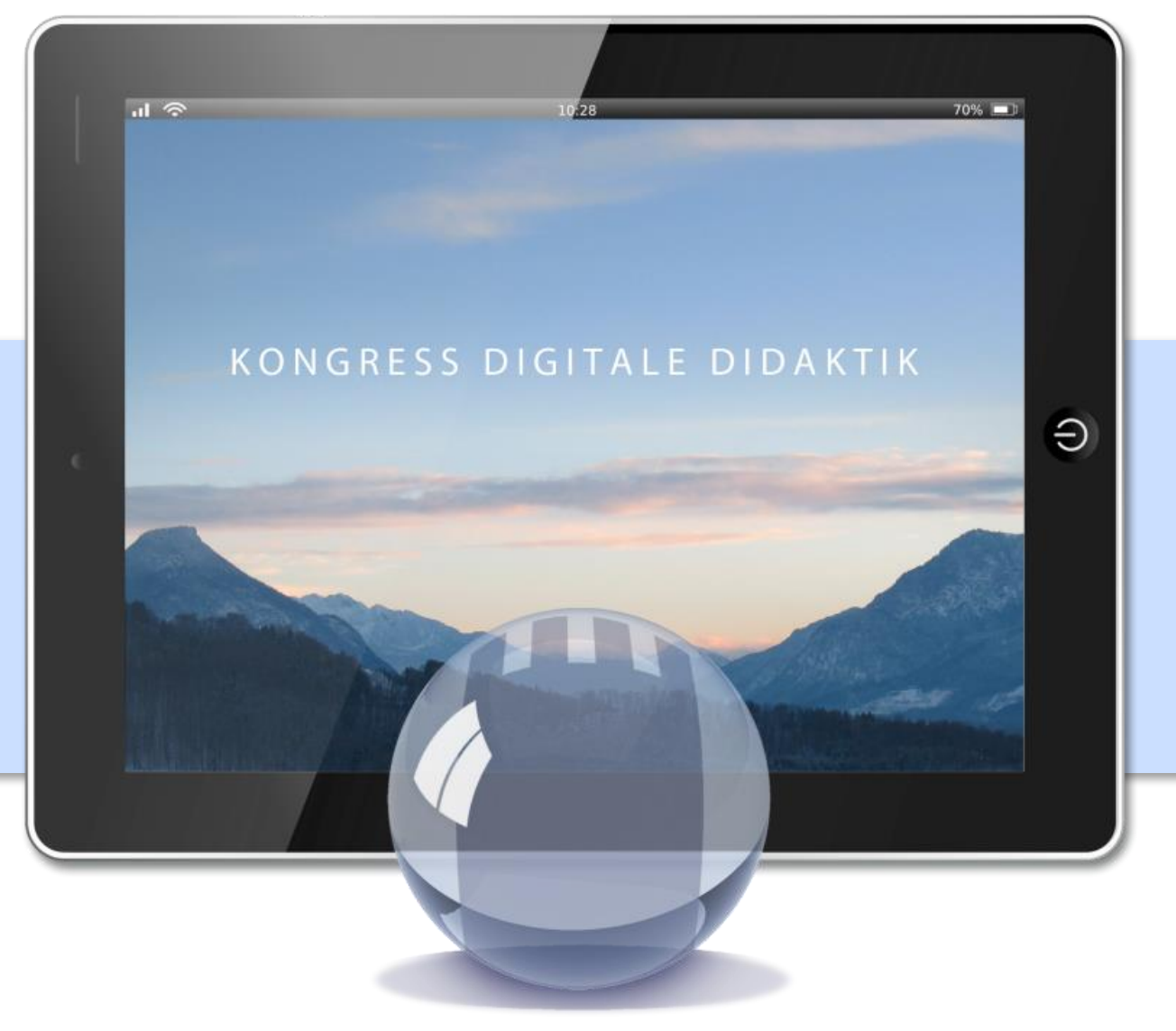

# **Herzliche Einladung …**

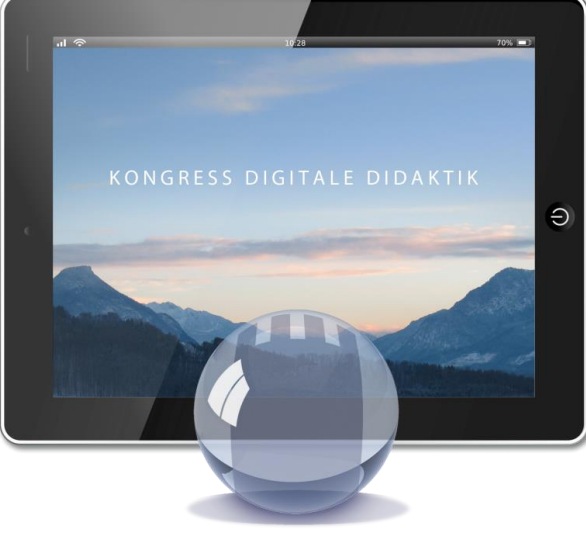

**SCHLOSS NEUBEUERN** 

*… zum Kongress Digitale Didaktik 2016*

*am 04. und 05. Februar 2016*

*an der Schule Schloss Neubeuern!*

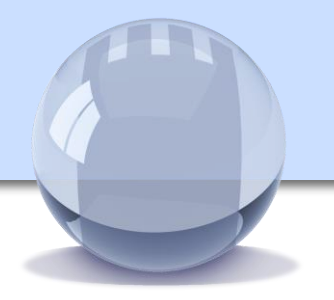

# Übersicht

- 1. Schloss Neubeuern stellt sich vor
- 2. Unsere Motivation
- 3. Programm Donnerstag, 04.02.2016
- 4. Programm Freitag, 05.02.2016
- 5. Detaillierte Programmvorstellung nach Referent
- 6. Häufig gestellte Fragen
- 7. Anmeldelink
- 8. Kontakt

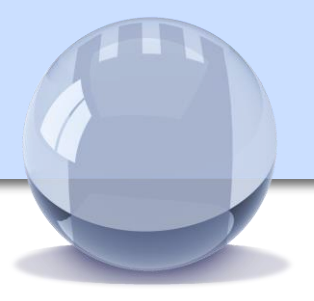

Schloss Neubeuern stellt sich vor

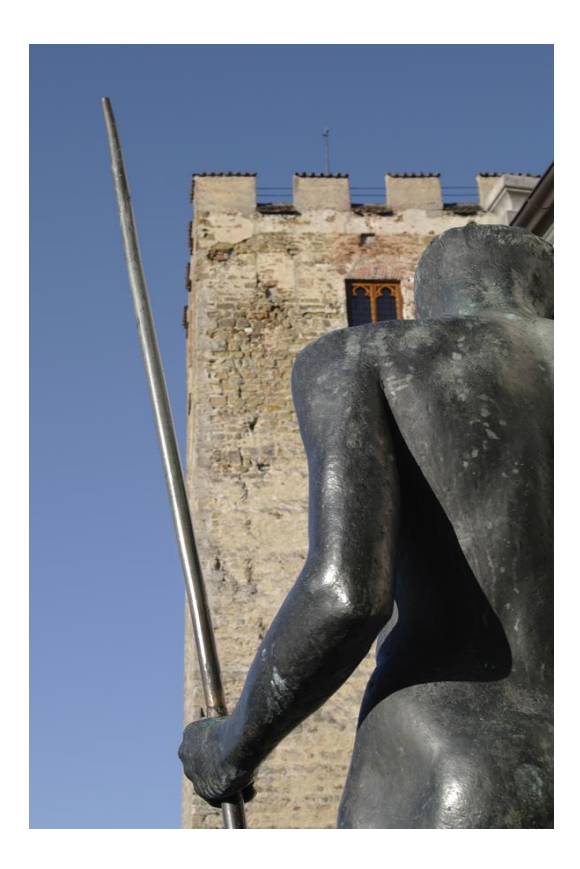

Schloss Neubeuern konzentriert sich als eine der führenden Internatsschulen Deutschlands bereits seit Anfang der 90er Jahre stark auf IT-Themen. Schon 1995/96 wurde der gesamte Campus glasfaservernetzt, sodass Schüler und Personal im gesamten Schul- und Internatsbereich auf Intra- und Internet zugreifen können. Zahllose WLAN Router sorgen zusätzlich für vollständige Drahtlosabdeckung.

Seit September 2009 werden alle Schüler ab der 9. Jahrgangsstufe mit Tablet-PCs ausgestattet und zum bislang einzigen digitalen Abitur Deutschlands geführt – derzeit arbeiten ca. 140 Schüler und 40 Lehrkräfte rein digital. Im Schuljahr 2013/14 wurden zusätzlich die Schüler der Klassen 5-8 mit iPads ausgestattet, um jederzeit den Unterricht mit digitalen Inhalten anreichern zu können.

Seit 2013 zählt Schloss Neubeuern zum kleinen aber erlesenen Kreis der Microsoft Mentor Schools – für das gesamte Team eine besondere Auszeichnung.

Dennoch: Das Ende der Digitalisierung ist noch nicht erreicht – und neue Herausforderungen erwarten uns.

Besuchen Sie uns auf [www.schloss-neubeuern.de!](http://www.schloss-neubeuern.de/)

Kongress Digitale Didaktik 2016 4

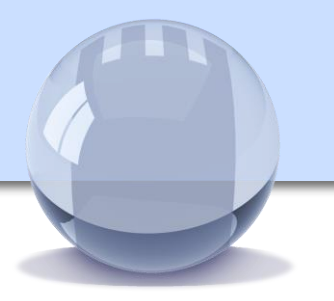

# Motivation und Ziele für den Kongress

**SCHLOSS NEUBEUERN** 

Computer, Laptop, Tablet-PC, iPad und Smartphone – die fortschreitende Digitalisierung macht vor unseren Schülern und damit auch vor den Schulen nicht Halt.

Diese Entwicklung stellt Eltern und Lehrer gleichermaßen vor Herausforderungen: Wie können wir die uns anvertrauten Kinder auf ein Leben als "Digital Natives" vorbereiten, bzw. wie gelingt es uns selbst, nicht den Anschluss zu verlieren?

Der Kongress Digitale Didaktik 2016 will auch in seiner vierten Auflage versuchen, Eltern, Lehrer und Vertreter der Lehre an die schier unendliche Bandbreite technischer Möglichkeiten heranzuführen, aber auch Risiken und Gefahren aufzeigen. In unterrichtsnahen Angeboten werden sowohl Anfänger als auch Fortgeschrittene eine Vielzahl interessanter und unterrichtsbereichernder Themen entdecken können.

Wir sind der festen Überzeugung, dass wir mit unseren verschiedenen Workshop- und Vortragsthemen ein Angebot präsentieren, das sich wirklich sehen lassen kann. Wir freuen uns auf Ihre Neugier und aktive Teilnahme!

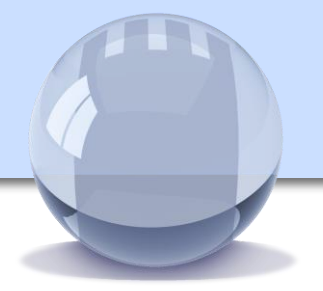

Vorstellung der Angebote

Die folgenden Seiten enthalten eine Beschreibung der Vorträge und Workshops. Für den Inhalt der Beschreibungen sind die Referenten verantwortlich.

Bitte beachten Sie, dass trotz sorgfältiger Überprüfung der Inhalte Fehler möglich sind. Sollten einzelne Angebote kurzfristig ausfallen, werden wir Sie auf dem Kongress einem anderen Angebot zuweisen. In diesem Falle bitten wir bereits jetzt um Ihr Verständnis.

Bitte beachten Sie, dass der **Anmeldeschluss** am 30. Januar 2016 ist.

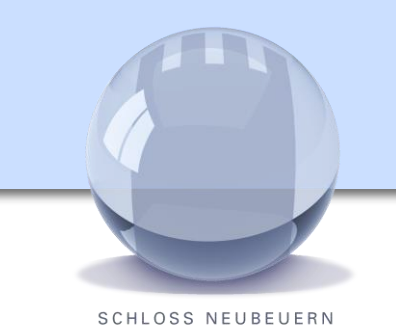

# Aussteller

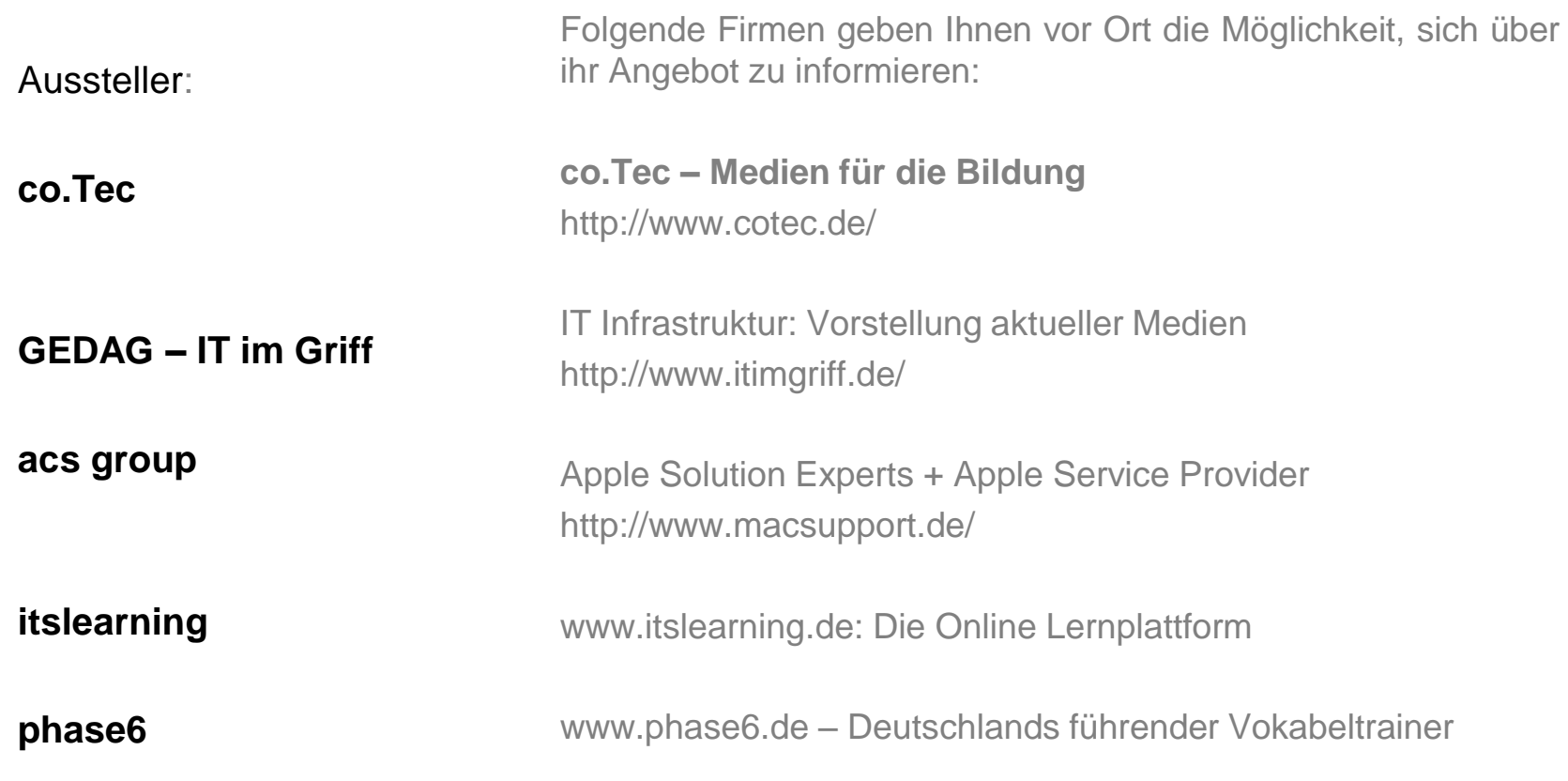

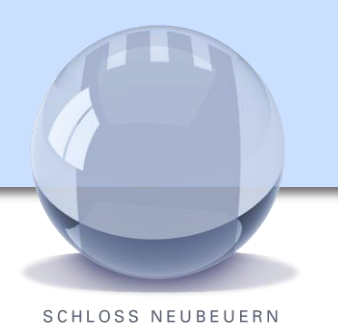

Programm Donnerstag, 04.02.2016

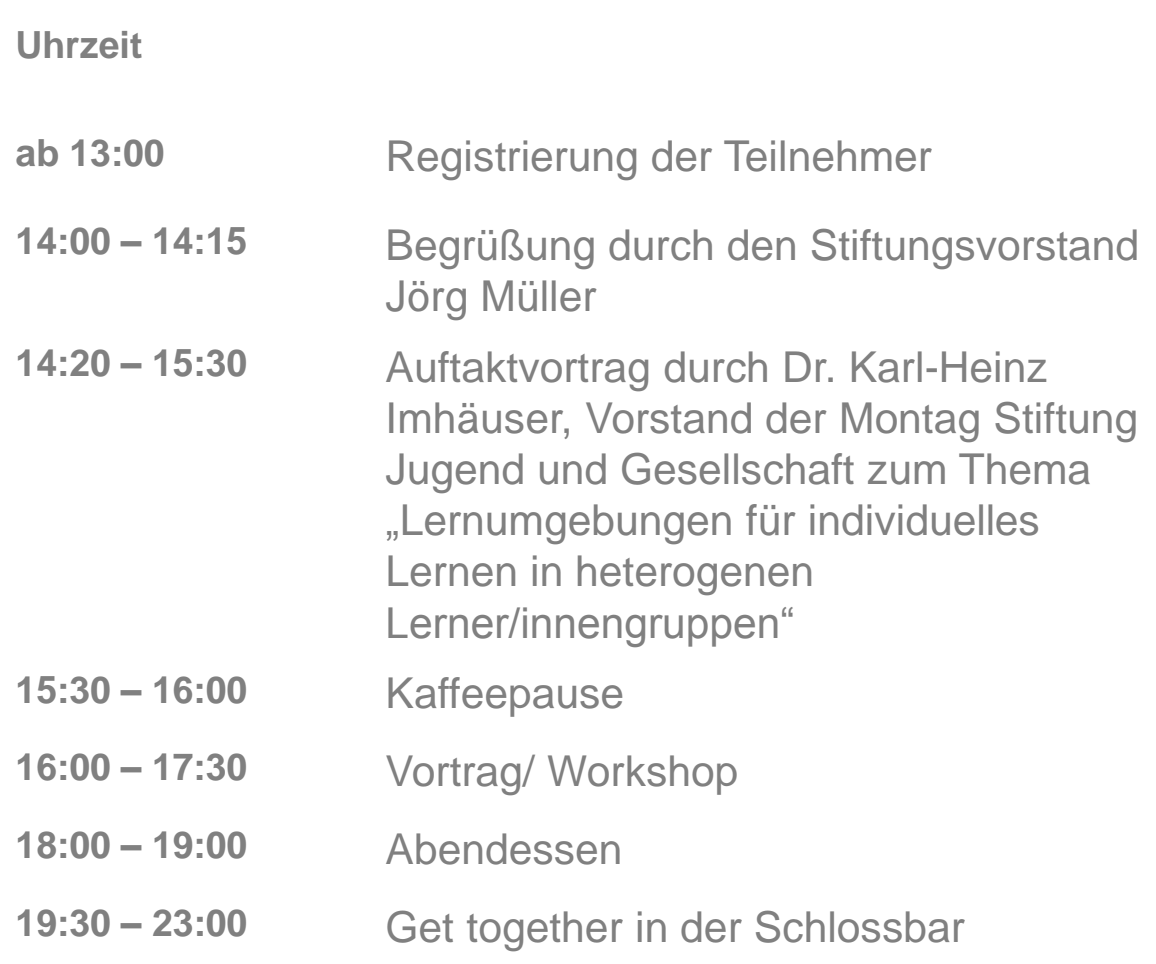

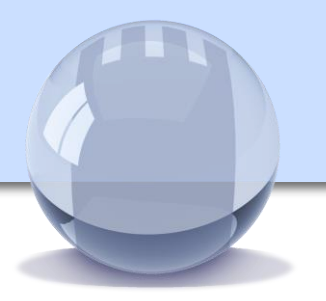

Programm Freitag, 05.02.2016

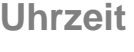

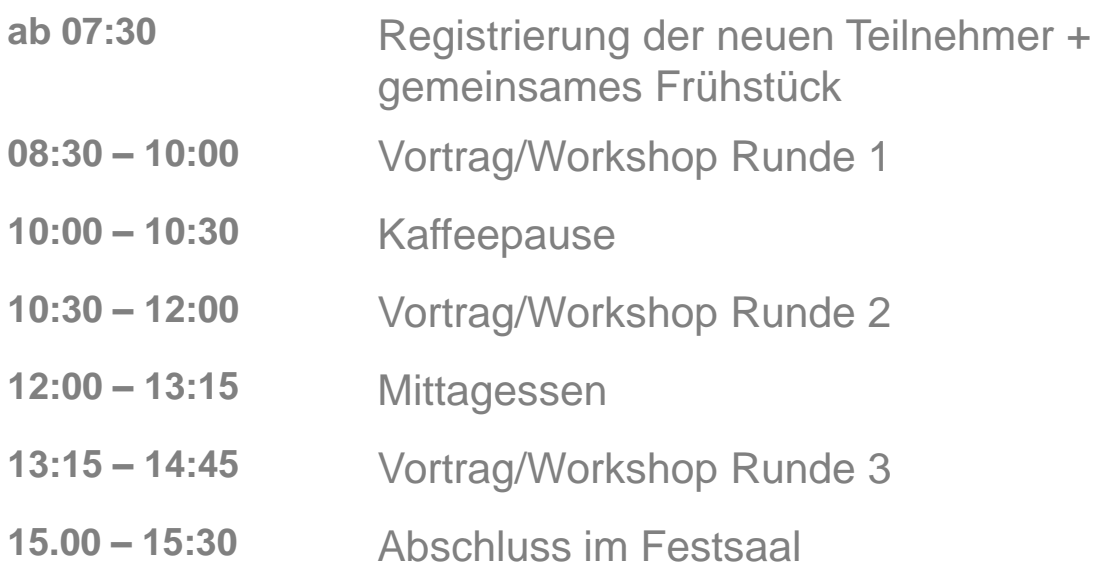

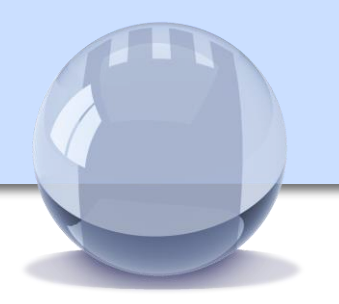

# Angebote für Donnerstag, 04.02.2016

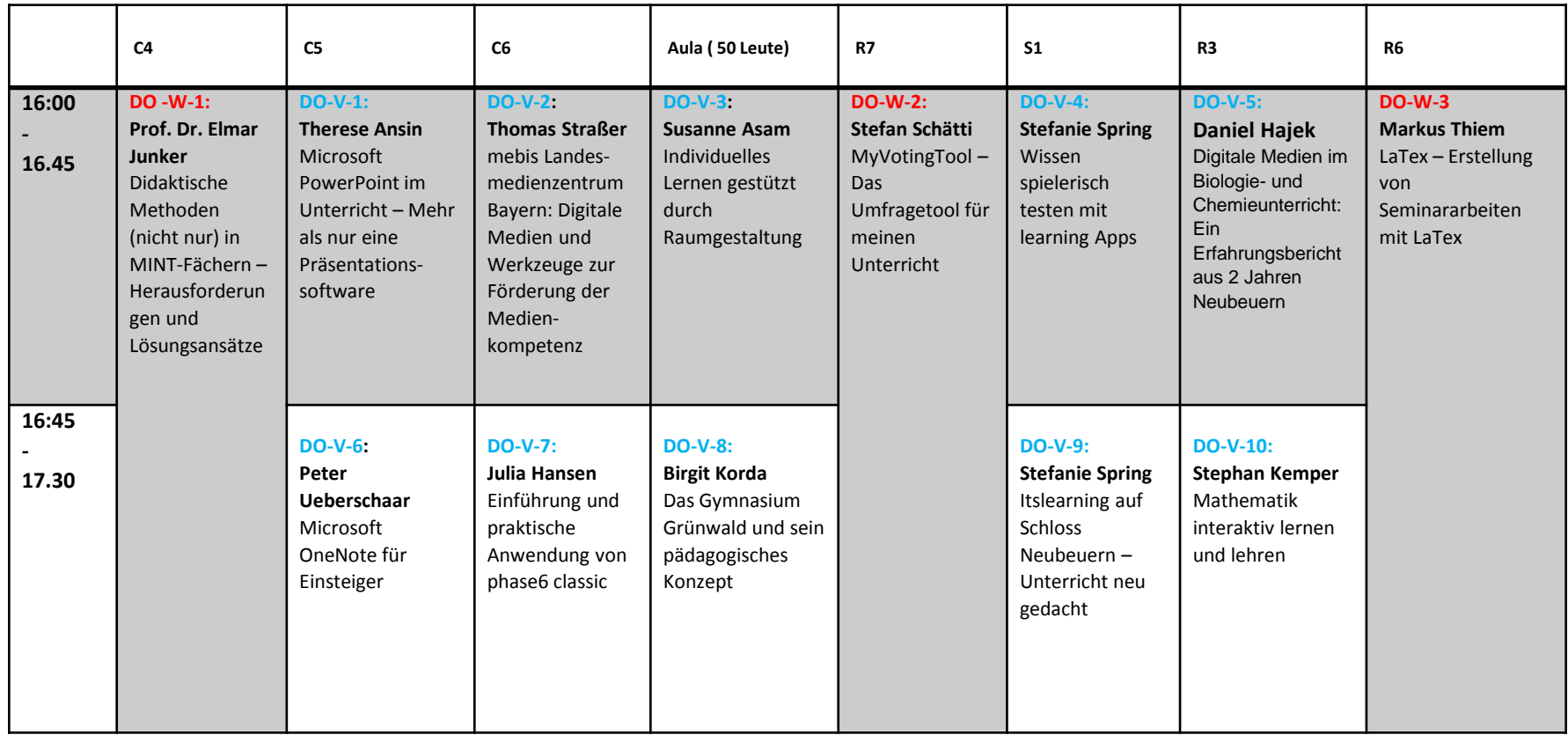

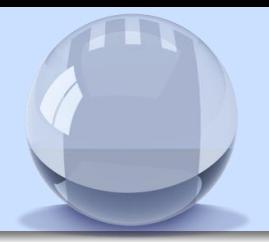

# Angebote für Freitag, 05.02.2016

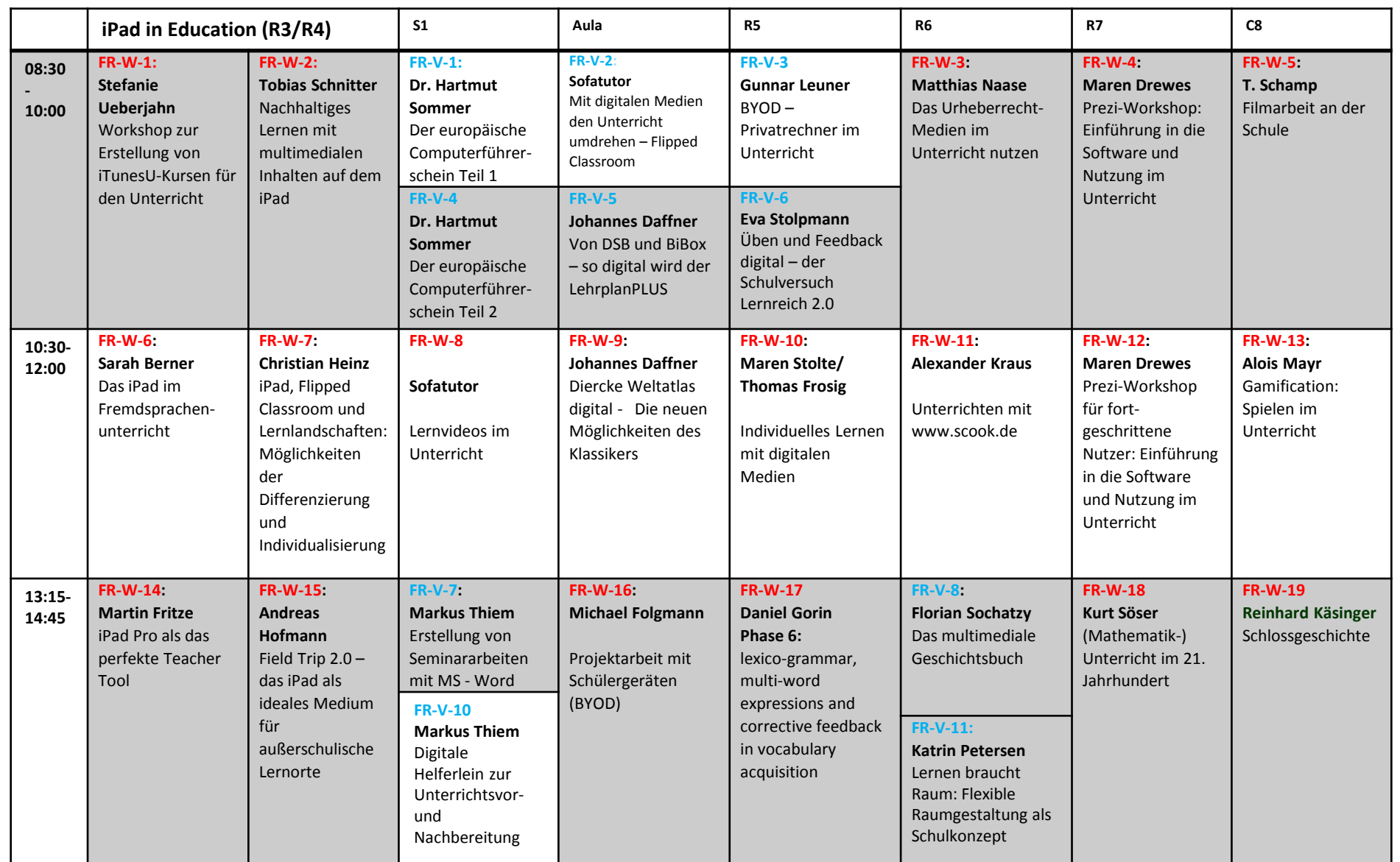

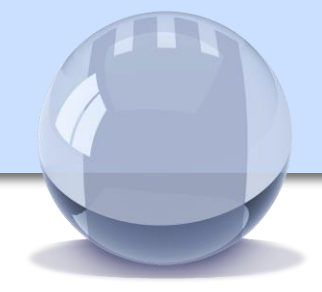

**SCHLOSS NEUBEUERN** 

### **Therese Ansin**

Lehrerin für Wirtschaft/Recht, Wirtschaftsinformatik und Geographie, Gymnasium Schloss Neubeuern

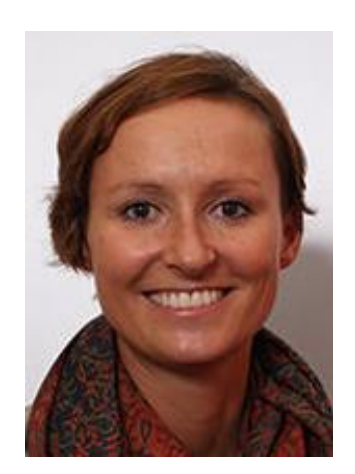

Powerpoint im Unterricht – Mehr als nur eine Präsentationssoftware

Powerpoint einmal anders einsetzen: Aus einer guten PowerPoint Präsentation (PPP) lässt sich ganz einfach ein kleines Lernvideo erstellen, welches den Mitschülern als Lerngrundlage dienen kann. Das Ganze noch auf eine Plattform hochladen und so jedem zugänglich machen – und schon ist ein Grundwissenskatalog oder ein Themenkomplex in Videoform von Schülern für Schüler erstellt. Ob als P-Seminar oder im Unterricht als Sicherung einer Lerneinheit - es gibt hierfür viele Möglichkeiten.

Hierbei geht es aber weniger um die inhaltlichen Aspekte als um die Methodik. Natürlich zeige ich auch, wie sich aus PPP ganz einfach ein Filmclip erstellen lässt und wir führen erste Versuche durch.

### **Voraussetzung für den Vortrag (incl. kleinem Workshop):** Computer mit Powerpoint (sinnvoll für die ersten Versuche!)

Kongress Digitale Didaktik 2016 12 metalang pada 12 metalang kalendarya pada 12 metala 12 metala 12

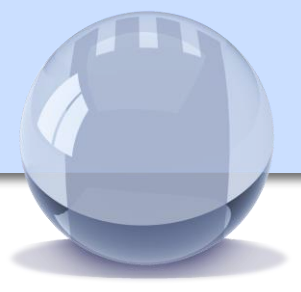

### **Susanne Asam**

Schulleiterin des Gymnasiums München-**Trudering** 

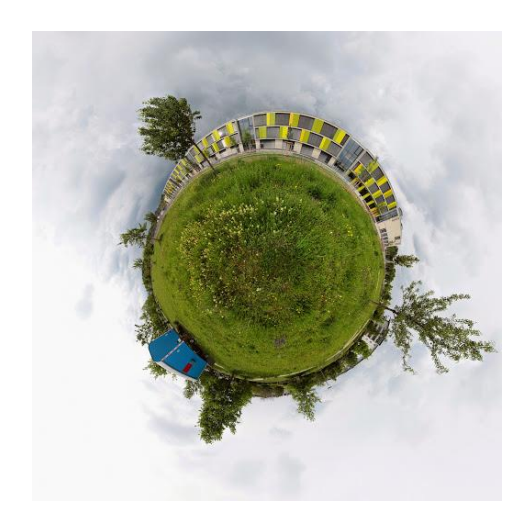

Individuelles Lernen gestützt durch Raumgestaltung

Das Gymnasium München-Trudering ist seit dem Schuljahr 2013/14 in Betrieb.

Ein pädagogisches Ziel der Schule ist es, dem Einzelnen gerecht zu werden.

In den offenen Lernlandschaften der Schule versuchen die Lehrkräfte, sich diesem Ziel zu nähern.

Der Vortrag gibt einen Überblick über die architektonische Gestaltung der Schule sowie den pädagogischen Nutzen.

**Voraussetzungen:**  keine

Kongress Digitale Didaktik 2016 13 Australianus 13 Australianus 13 Australianus 13 Australianus 13 Australianus 13 Australianus 13 Australianus 13 Australianus 13 Australianus 13 Australianus 13 Australianus 14 Australianu

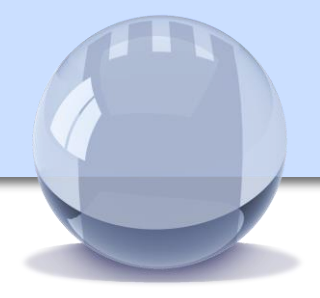

### **Sarah Berner**

Gymnasiallehrerin für Spanisch und Deutsch Maria-Ward-Gymnasium Augsburg

Medienpädagogische Koordination der iPad-Klassen

Apple Professional Development Trainerin

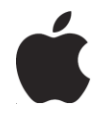

# **Education Trainer**

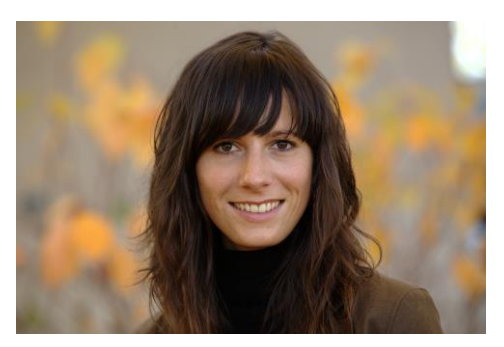

Der schnelle und problemlose Wechsel zwischen der Beschaffung authentischer Informationen in der jeweiligen Fremdsprache, dem eigenverantwortlichen Austausch von themenspezifischen Schwerpunkten, dem Erarbeiten von Arbeitsergebnissen und der Ergebnispräsentation machen das iPad zum idealen Lernbegleiter im Fremdsprachenunterricht. Motivation – Schülerautonomie – Kollaboratives Schreiben – Differenzierung und Kreativität sollen dabei als Schlagwörter dienen, um einen gewinnbringenden Einsatz des iPads am Beispiel der spanischen Sprache zu verdeutlichen.

### **Voraussetzungen für den Workshop:**

Grundkenntnisse im Umgang mit Tablet-PC's, insbesondere die Apps *Explain Everything, Popplet, Quip, iMovie* und *iTunes U*

Kongress Digitale Didaktik 2016 14 Amerikaanse steedsmaakte van die 14de eeu n.C. 14de eeu n.C. 14de eeu n.C. 14

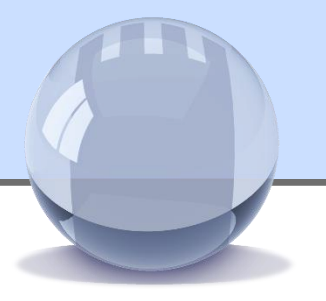

Mit digitalen Medien den Unterricht umdrehen - Flipped Classroom

**SCHLOSS NEUBEUERN** 

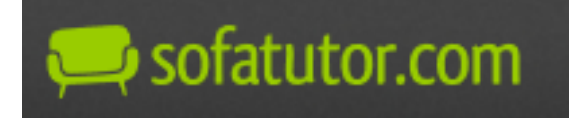

sofatutor GmbH Berlin

Schuljahr für Schuljahr halten Lehrerinnen und Lehrer in deutschen Klassenzimmern die immer wieder gleichen Unterrichtsvorträge. Einige Schülerinnen und Schüler langweilen sich schnell, andere kommen im Stoff nicht mit. Zu Hause sind dann alle mit ihren Hausaufgaben und ihren Problemen damit allein. In der nächsten Stunde bleibt gerade genug Zeit für das Abgleichen der Ergebnisse, weil es im Stoff weitergeht. - Kein untypisches Unterrichtsszenario an deutschen Schulen. Einen alternativen Ansatz bietet die Flipped Classroom Methode, mit deren Hilfe Lehrerinnen und Lehrer mit einfachster technischer Ausstattung ihren Unterricht digitalisieren und gleichzeitig individualisieren können. Stephan Bayer berichtet aus jahrelanger Erfahrung mit Erklärvideos und aus dem Berliner Pilotprojekt "Flip Your Class!", in dem Lehrerinnen und Lehrer Erklärvideos für ihren Unterricht nutzen und mit der Methode experimentieren, und illustriert so die Zukunft eines digitalen Klassenzimmers.

**Voraussetzungen für den Vortrag:**

keine

Kongress Digitale Didaktik 2016 15 Australianus von der Einstein der Einstein der Einstein der Einstein der Einstein der Einstein der Einstein der Einstein der Einstein der Einstein der Einstein der Einstein der Einstein d

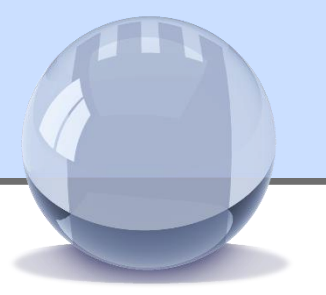

Lernvideos im Unterricht

Vorstellung und Erarbeitung von didaktischen Einsatzmöglichkeiten von Lernvideos im Unterricht.

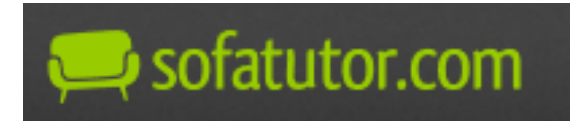

sofatutor GmbH **Berlin** 

> **Voraussetzungen für den Workshop:** keine

Kongress Digitale Didaktik 2016 16 November 2016 16 November 2016 16 November 2016 16 November 2016 16 November 2016

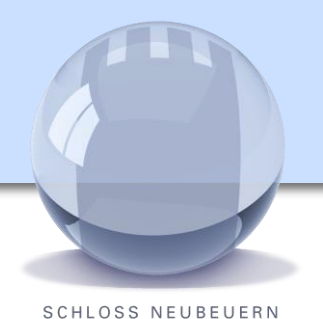

### **Johannes Daffner**

Schulberater der Verlage der WestermannGRUPPE

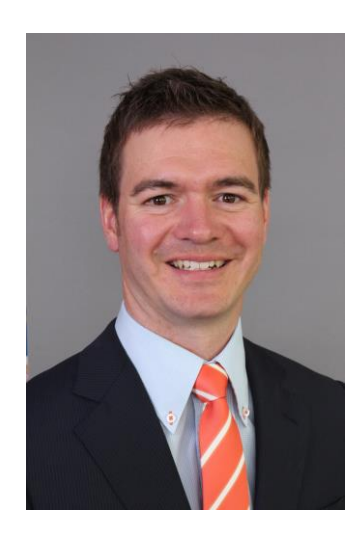

# Diercke Weltatlas digital – Die neuen Möglichkeiten des Klassikers

- Der Diercke Weltatlas bietet mit seinem Zwilling, dem Diercke Weltatlas digital, sowie mit seiner Online-Anbindung völlig neuartige Werkzeuge für einen schülerorientierten, modernen Geographieunterricht. Durch das erstmalige konsequente Mitdenken des digitalen Atlas wird hier deutlich, welchen Mehrwert diese Möglichkeiten für den Unterricht darstellen können.
- Der Referent gibt an konkreten Beispielen Einblick in die Einsatzmöglichkeiten der verschiedenen Tools und zeigt Ihnen, wie Sie und Ihre Schülerinnen und Schüler diese – angepasst an die Voraussetzungen in Ihrer Schule – sinnvoll nutzen können.

#### **Voraussetzungen:**

Bringen Sie gerne Ihren Laptop oder Ihr Tablet (iOS oder Android) mit. Sie sollten in dem Fall den Diercke digital kostenfrei downloaden (www.diercke.de).

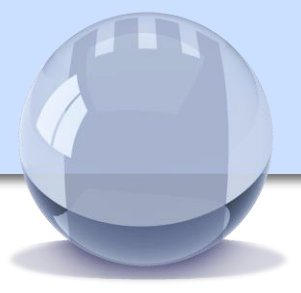

### **Johannes Daffner**

Schulberater der Verlage der WestermannGRUPPE

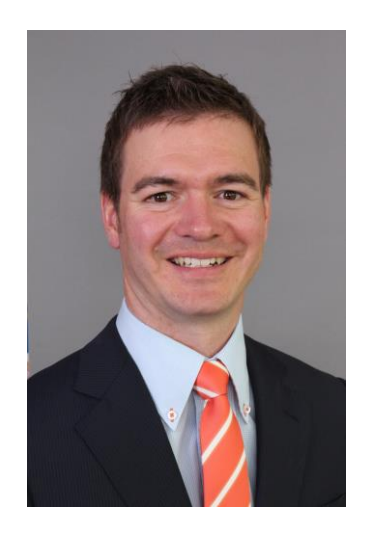

# Von "DSB" und "BiBox" – So digital wird der Lehrplan*PLUS*

- Zum kommenden Lehrplan*PLUS* werden für Bayern flächendeckend digitale Schulbücher (DSBs) und die neueste Generation digitaler Lehrermaterialien (BiBox) verfügbar sein. Was kann ein Bildungsverlag bieten und wo sind Grenzen?
- Der Referent zeigt Ihnen, wie ein digitales Schulbuch der Zukunft aussehen kann und was Sie mit den neuen Lehrermaterialien für Möglichkeiten haben.

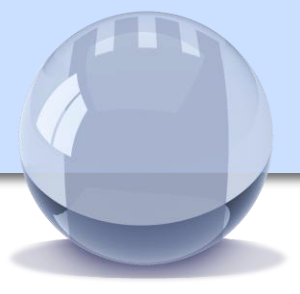

### **Maren Drewes, M.A.**

2005-2011 Studium der Philosophie und Kunstgeschichte. Seit 2006 Mitarbeit in Bildung und Kommunikation. Seit 2011 Beratung, Moderation und Training, u.a. bei preziworkshop.de

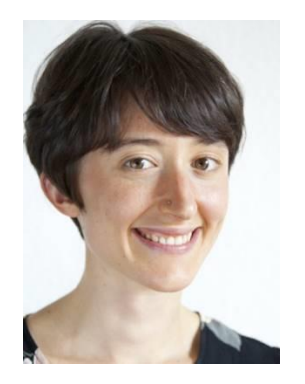

Prezi-Workshop: Einführung in die Software und Nutzung im Unterricht

Prezi ist eine innovative, webbasierte Präsentationssoftware, die aufgrund ihrer Vielseitigkeit gerne als Alternative zu PowerPoint verwendet wird. Prezi ist wie geschaffen für Blended Learning und den Einsatz im Präsenzunterricht. Dank seiner non-linearen Funktionsweise ermöglicht Prezi eine Vermittlung von Informationen ohne strukturelle Grenzen. Durch die einfache Integration von Bildmaterial, Audio- und Videoinhalten können Informationen auf visuell ansprechende Weise vermittelt werden.

In diesem Workshop lernen Sie die Prezi-Philosophie kennen, erhalten eine Einführung in die Bedienung der Software und einen Überblick über Einsatzmöglichkeiten im Unterricht.

#### **Voraussetzungen:**

Schulungsraum mit Beamer und WLAN. Bitte bringen Sie Ihren Laptop und eine Scrollmaus mit.

Kongress Digitale Didaktik 2016 19 November 2016 19 November 2016 19

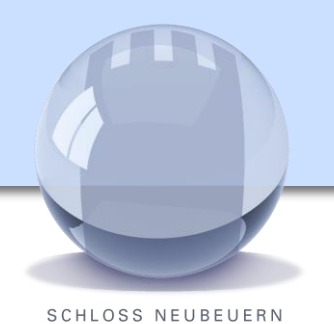

### **Maren Drewes, M.A.**

2005-2011 Studium der Philosophie und Kunstgeschichte. Seit 2006 Mitarbeit in Bildung und Kommunikation. Seit 2011 Beratung, Moderation und Training, u.a. bei preziworkshop.de

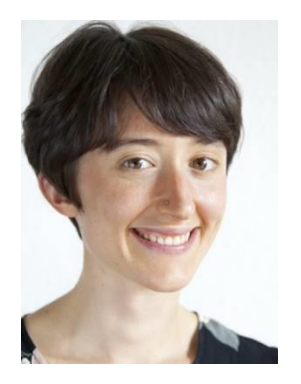

# Prezi-Workshop für fortgeschrittene Nutzer

Prezi ist eine innovative, webbasierte Präsentationssoftware, die aufgrund ihrer Vielseitigkeit gerne als Alternative zu PowerPoint verwendet wird. Prezi ist wie geschaffen für Blended Learning und den Einsatz im Präsenzunterricht. Dank seiner non-linearen Funktionsweise ermöglicht Prezi eine Vermittlung von Informationen ohne strukturelle Grenzen. Durch die einfache Integration von Bildmaterial, Audio- und Videoinhalten können Informationen auf visuell ansprechende Weise vermittelt werden.

In diesem Workshop klären wir Fragen, die Sie als fortgeschrittene(r) Prezi-Nutzer\_in haben. Sie vertiefen Ihr Wissen, erhalten ggf. Feedback zu Ihren Präsentationen und lernen somit hilfreiche weiterführende Tipps und Tricks.

### **Voraussetzungen:**

Schulungsraum mit Beamer und WLAN.

Bitte bringen Sie Ihren Laptop und eine Scrollmaus sowie Ihre Fragen und ggf. auch Präsentationen mit.

Kongress Digitale Didaktik 2016 **2018** 2018 2018 2018 2020 20

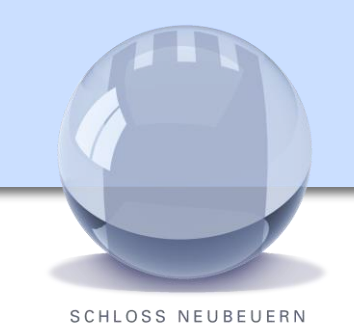

### **Michael Folgmann** Dipl.-Berufspädagoge (Univ.) TUM ITSZ Medienzentrum

Michael Folgmann ist Koordinator für eLearningberatung und services an der TU München und bildet seit 2005 Lehrkräfte an der TUM School of Edcuation aus.

.

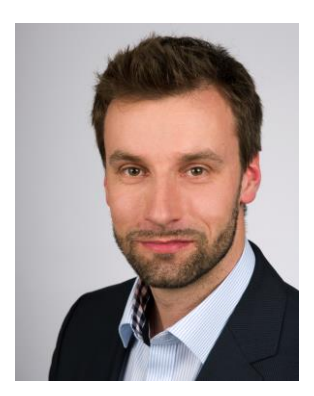

# Projektarbeit mit Schülergeräten (BYOD)

Smartphones, Tablets, Laptops - nahezu jeder Schüler ist heute im Besitz eines mobilen Endgeräts. Der Ansatz *BYOD – bring your own device* nutzt diese Gelegenheit und integriert die Schülergeräte in den schulischen Lernprozess.

Der Workshop nimmt die Projektarbeit in den Fokus und betrachtet die Möglichkeit, diese durch Schülergeräte digital zu unterstützen. Die TeilnehmerInnen des Workshops schlüpfen in die Schülerrolle und spielen konkrete Anwendungsbeispiele selbst durch. Am Beispiel der Projektarbeit diskutiert Michael Folgmann die Chancen und Risiken des BYOD-Ansatzes.

### **Voraussetzungen für den Workshop:**

Sie benötigen ein eigenes mobiles Endgerät (Smartphone, Tablet oder Laptop).

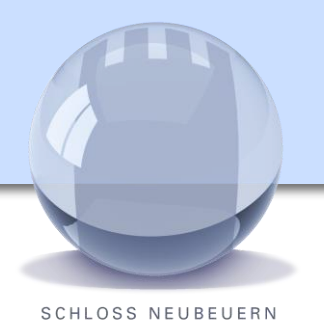

### **Martin Fritze**

Seminarrektor an der Johann-Turmair-Realschule Abensberg (Fächer Englisch und Geschichte) Lehrbeauftragter (EFL-Didaktik) an der Universität Regensburg Europaweite Tätigkeit in der Lehrerfortbildung.

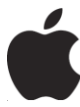

# **Education Trainer**

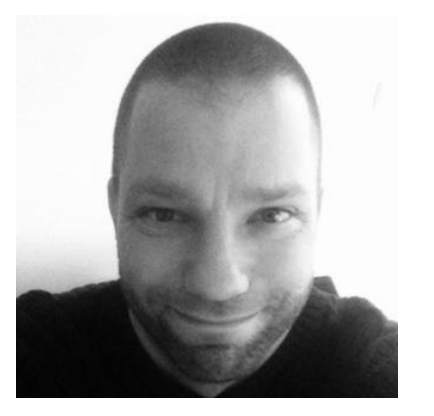

Das iPad Pro als perfektes Teacher Tool

Das neue iPad Pro setzt – im wahrsten Sinne des Wortes – neue Maßstäbe als ständiger Begleiter von Lehrerinnen und Lehrern im Unterrichtsalltag.

Der Vortrag vermittelt Ihnen u. a.

- wie Sie mit Hilfe der integrierten Funktionen Ihr Zeitmanagement verbessern und produktiver arbeiten können
- wie grundlegende Workflows (Unterrichtsmaterialien und Hausaufgaben verteilen bzw. einsammeln) mit Hilfe von iTunes U ablaufen
- wie Sie Dank des neuen Apple Pencil Hausaufgaben mühelos auf dem iPad Pro korrigieren können
- wie Sie Ihre sämtlichen Unterrichtsmaterialien problemlos auf dem iPad Pro nutzen können und
- welche Möglichkeiten das iPad Pro als Tafelersatz bietet.

Die Teilnehmer haben die Gelegenheit, einige Workflows selbst nachzuempfinden und sich eigenhändig von den Vorteilen, die das iPad Pro bietet, zu überzeugen.

#### **Voraussetzungen:**

Keine Voraussetzungen

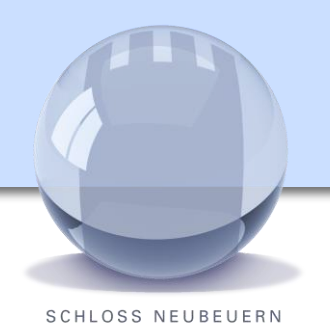

### **Thomas Frøsig, Maren Stolte**

Lernspieleentwickler und Lehrer an einer Produktionsschule (Dk); Koordinatorin für Begabten- und Begabungsförderung

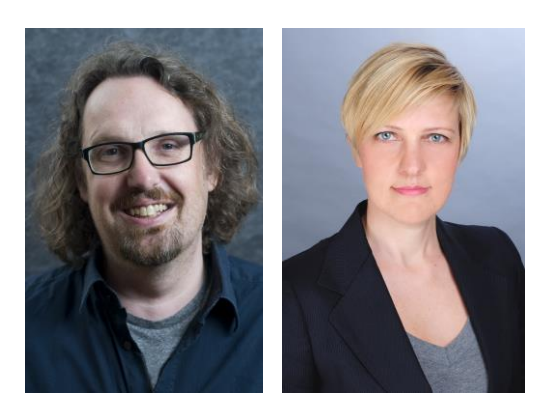

### **Individualisierung und kognitive Aktivierung 2.0**

Inwiefern ist Medienverwendung im Unterricht dazu geeignet, Schüler zum explorativen Denken und Lernen anzuregen – und entsprechend miteinander zu kommunizieren? Welche Veränderungen finden im Unterricht statt und wie kann man didaktisch und pädagogisch darauf reagieren? Gibt es Themen und Fächer, die sich besser eignen als andere? Im Vortrag wird aufgezeigt, wie Schüler (auch) mittels Medienverwendung zunehmend individualisiert und selbstbestimmt lernen können. Besonders motivationale und volitionale Aspekte werden fokussiert, aber auch

Möglichkeiten der Erweiterung von Partizipation und Verantwortungsübernahme durch Schüler aufgezeigt.

**Voraussetzungen:** 

keine

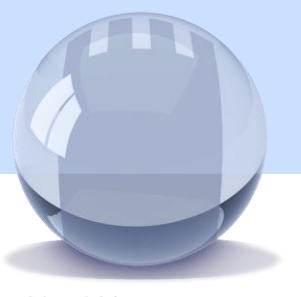

### **Daniel Gorin**

Gründer der phase-6 GmbH und Alphary AG

Daniel Gorin verbindet Erkenntnisse interdisziplinärer Recherche und Technologie. Gerade hat er den weltweit ersten Sprachtrainer Englisch mit künstlicher Intelligenz herausgebracht.

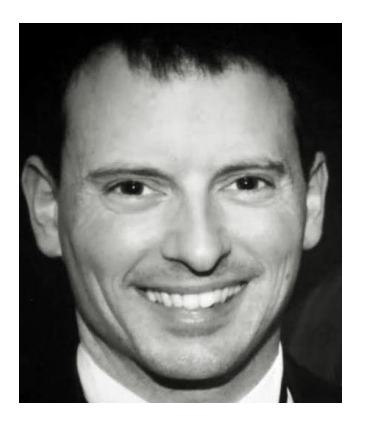

Exploring the role of lexico-grammar, multi-word expressions and corrective feedback in vocabulary acquisition

The development of English language corpora has allowed us to gain a better understanding of how language actually works. We now fully recognise the importance of word frequency, collocation and word grammar.

Daniel Gorin explores possible applications of these insights to mobile learning.

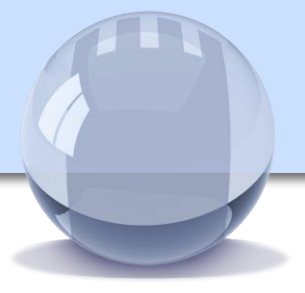

### **Daniel Hajek**

Lehrer für Biologie, Chemie und Natur und Technik, Schloss Neubeuern

Daniel Hajek unterrichtet seit 2 Jahren auf Schloss Neubeuern

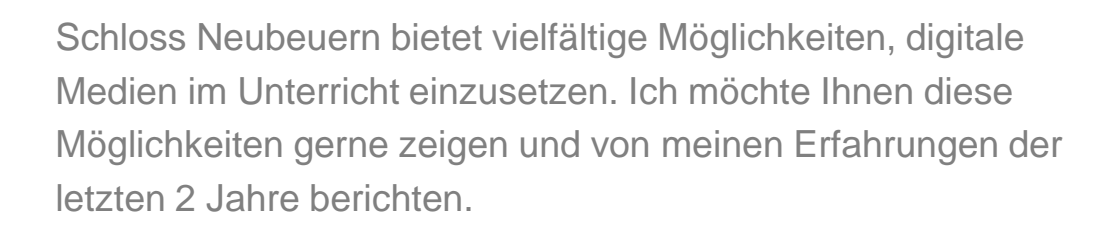

Digitale Medien im Biologie- und Chemieunterricht:

Ein Erfahrungsbericht aus 2 Jahren Neubeuern

Der Vortrag soll aber auch eine Plattform bieten, auf der Lehrer aus naturwissenschaftlichen Fächern eigene Erfahrungen über den Einsatz von digitalen Medien austauschen können.

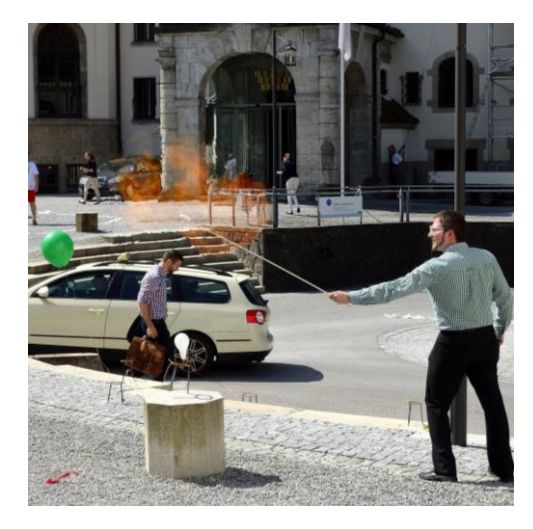

#### **Voraussetzungen:**

Ein iPad mit QR-Code Scanner oder ein Laptop wären vorteilhaft (aber nicht notwendig).

Kongress Digitale Didaktik 2016 25

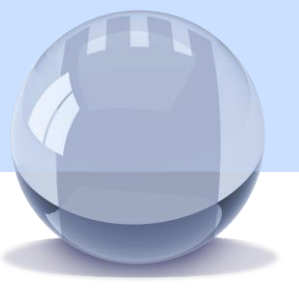

**SCHLOSS NEUBEUERN** 

### **Julia Hansen**

Lehrerin für DaF/DaZ

Julia Hansen unterrichtet Deutsch als Fremd- und Zweitsprache in Berlin. Sie nutzt phase6 und das neueste Feature "Klassenraum", um ihren Schülern die deutsche Sprache näher zu bringen und die Aktivität der Schüler zu betreuen.

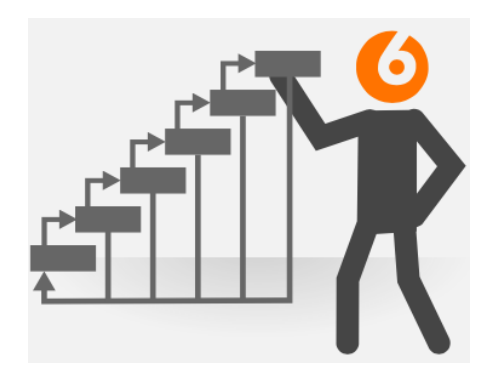

Einführung und praktische Anwendung von phase6 classic

Im Workshop soll das didaktische und methodische Potenzial digitaler Medien im Fremdsprachenunterricht aufgezeigt werden und schrittweise die Möglichkeiten der Phase Classic inklusive der neuen Funktionen präsentiert werden.

**Voraussetzungen:**  am besten Laptop, ansonsten iPad bzw. Tablets

Kongress Digitale Didaktik 2016 26

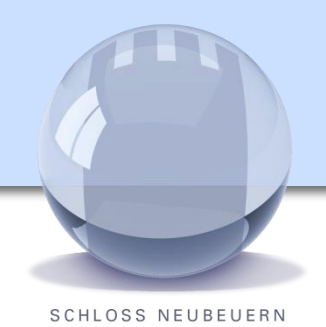

### **Christian Heinz**

StD, Englisch + Sport Mitarbeiter in der Schulleitung Albrecht-Ernst-Gymnasium **Oettingen** 

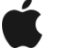

**Distinguished Educator** 

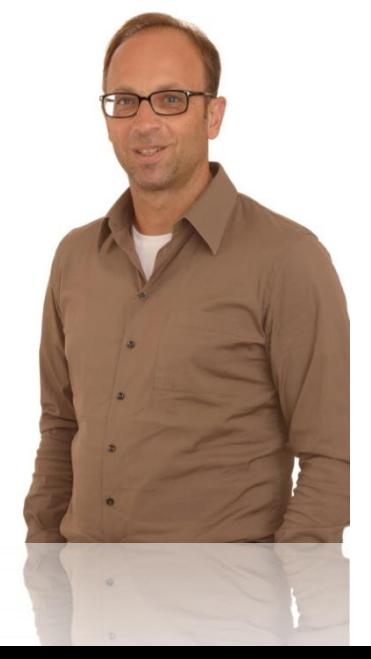

### **"Creating circumstances under which learning can flourish"** iPad, Flipped Classroom, Lernlandschaften: Möglichkeiten der Differenzierung und Individualisierung

*Ken Robinson: "Creating circumstances under which learning can flourish".*

#### Die Schule / hier "experimentiert" der Referent:

Das Albrecht-Ernst-Gymnasium Oettingen ist das einzige Gymnasium in Bayern, welches aufgrund seines pädagogischen Konzepts vom Kultusministerium ein "Pädagogisches Alleinstellungsmerkmal" attestiert bekommen hat. In sogenannten offenen Lernlandschaften wird versucht, individualisierendes und differenzierendes Lernen in den Mittelpunkt der pädagogischen Arbeit zu stellen. Schlagworte: Schüleraktivierung, Lernen im eigenen Tempo, Arbeit mit Kompetenzrastern, Integration von iPad und Mebis (Flipped Classroom).

#### **Die Inhalte / das erwartet Sie:**

Der Referent wird darstellen, wie iPads (1:n-Ausstattung - jeder Jahrgang verfügt über eigene iPads, die allen Schülern zugänglich sind) in einem themenund projektorientierten (Fremdsprachen-) Unterricht den individuellen Lernprozess der Schüler unterstützen.

Aktuell arbeitet er verstärkt mit Methoden des *Flipped Classroom*.

Die konkreten Unterrichtsbeispiele im Vortrag kommen aus dem Fach Englisch, sind aber auf andere Fächer übertragbar.

#### **Flipped Classroom / a definition:**

*A flipped class is one that inverts the typical cycle of content acquisition and application so that*

- *students gain necessary knowledge before class, and*
	- *instructors guide students to actively and interactively clarify and apply that knowledge during class.*

*<https://learningsciences.utexas.edu/teaching/flipping-a-class>*

#### **Voraussetzungen:**

Keine technischen - nur: Interesse für schülerzentrierten Unterricht mit Hilfe von Technik im Sinne des SAMR-Models für "Teaching with Tech": Technik (iPad) muss Mehrwert im Sinne von "transformational learning" ermöglichen - Lernszenarios, die ohne Technik nicht möglich wären.

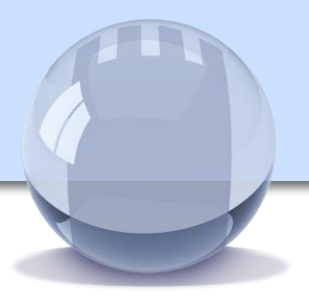

# Field Trip 2:0 - das iPad als ideales Medium für außerschulische Lernorte

**SCHLOSS NEUBEUERN** 

### **Andreas Hofmann**

Medienpädagogischer Berater des NLQ/ Niedersachsen Lehrer der Waldschule Hatten iPad- Lehrer seit 4 Jahren seit 2009 Lehrer von 1:1 Klassen Apple Education Trainer (AET)

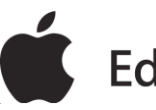

**Education Trainer** 

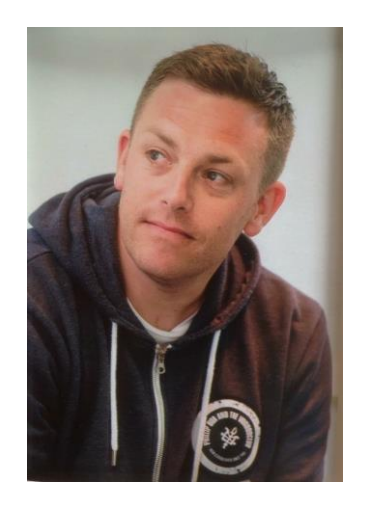

- Vorbereitung: Kartenarbeit, Recherche, …
- Durchführung: Dokumentation, Tagebuch, Materialsammlung
- Nachbereitung: Produkterstellung/ Präsentation

In diesem Workshop soll das iPad als ganzheitlich nutzbares Device erkannt werden, dass schulisch wie ausserschulisch (z.B. auf Ausflügen) genutzt werden kann und alle Bereiche des Arbeitens vor, während und nach der Exkursion abdeckt (Recherche, Kartenarbeit, Dokumentieren von Material, Archivierung, Präsentation,…).

#### **Voraussetzungen:**

Wenn keine iPad gestellt werden, bräuchte jeder Teilnehmer ein privates (Apps: Book Creator, Pages, Documents, …ganz konkret kann ich es zu diesem Zeitpunkt noch nicht angeben)

## Lernumgebungen

# für individuelles Lernen in heterogenen Lerner/innengruppen

**SCHLOSS NEUBEUERN** 

### **Dr. Karl-Heinz Imhäuser**

Vorstand Montag Stiftung Jugend und Gesellschaft; Mitglied der Deutschen UNESCO-Kommission und im UNESCO Expertenkreis für inklusive Bildung; 20 Jahre Tätigkeit als Lehrer

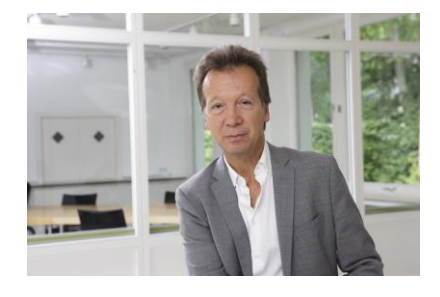

Der Vortrag stellt zentrale Thesen vor, die an der Schnittstelle von Pädagogik und Architektur entscheidende Weichenstellungen für zukunftsfähige Schul(um)bauten darstellen und unmittelbare Folgen für die architektonische Gestalt und die Flächenorganisation von Lern-, Arbeits- und Aufenthaltsbereichen haben. An Beispielen aktueller Schulbauten werden die Thesen in konkreten Umsetzungen illustriert.

### **Voraussetzungen:**

Informieren auf der Seite Inklusion der Montag Stiftung Jugend und Gesellschaft "Projektbereich Pädagogische Architektur", auf dem Blog "Schulen planen und bauen", auf der Beispielsammlung "Lernräume aktuell"

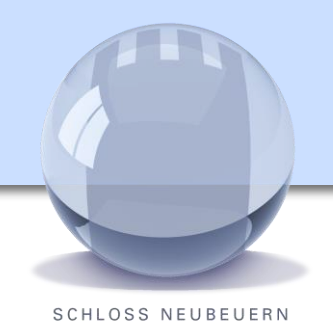

### **Dr. Elmar Junker**

Professor für Physik, Bauphysik und Astronomie an der Hochschule Rosenheim.

Er leitet den Fachdidaktik-Arbeitskreis Mathe-Physik der bayrischen Fachhochschulen am [www.diz-bayern.de](http://www.diz-bayern.de/)

#### [www.fh-rosenheim.de/junker.html](http://www.fh-rosenheim.de/junker.html)

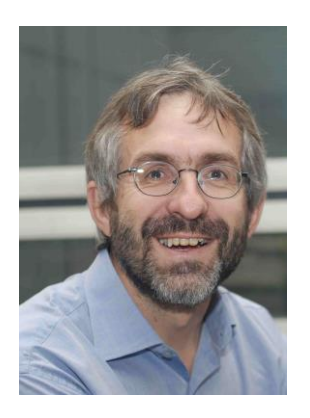

# "Didaktische Methoden (nicht nur) in MINT-Fächern: Herausforderungen und Lösungsansätze"

Welche Herausforderungen begegnen den Lehrenden im Alltag, insbesondere in Fächern, für die regelmäßige Aktivität der Lernenden essentiell ist? Welche Lösungsmöglichkeiten gibt es für die diese Herausforderungen?

Zwei mögliche Lösungsansätze werden im Detail vorgestellt:

i) "Just-in-time-teaching" als eine Form des , inverted classroom'. Hier wird (ein Teil) der reinen Wissensvermittlung aus dem Unterricht ausgelagert, der sich dann auf die wirklichen Probleme der Lernenden konzentrieren kann.

ii) "Peer Instruction". Hier wir die Wissensvermittlung und Erklärungen der Sachverhalte (teilweise) auf die Mitschüler/Kommilitonen (=peers) ausgelagert. Dies hilft an Vorwissen anzudocken und schult u.a. Softskills der Lernenden. Dazu wird ein "Hörsaalabstimmungssystem" benutzt, analog zur Zuschauerfrage bei "Wer wird Millionär"

Beide Lösungsansätze verknüpfen moderne Didaktik mit dem digitalen Spieltrieb der Jugend…

Nach dem Workshop werden Sie Ihren Unterricht grundlegend ändern wollen.

# **Voraussetzungen:**

Neugierig sein auf Neues.

Kongress Digitale Didaktik 2016 30 September 2016 30 September 2016 30 September 2016 30 September 2016 30 September 2016 30 September 2016 30 September 2016 30 September 2016 30 September 2016 30 September 2016 30 Septemb

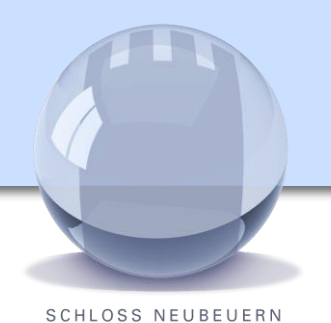

# **Schlossgeschichte**

### **Reinhard Käsinger**

Lehrer für Erdkunde, Sport Recherche der Schlossgeschichte seit 2000. 3 Buchveröffentlichungen zum Thema

Kurzvortrag über die Schlossgeschichte mit anschließender Schlossführung.

Vertiefung von "Wunschthemen" wie z. B. "Der Aufbruch in die Moderne" zu Beginn des 20. Jh. oder "Schloss Neubeuern in der NS Zeit" oder Vorstellung von prominenten Gästen wie z.B. Hugo von Hofmannsthal, Leo Putz oder Harry Graf Kessler

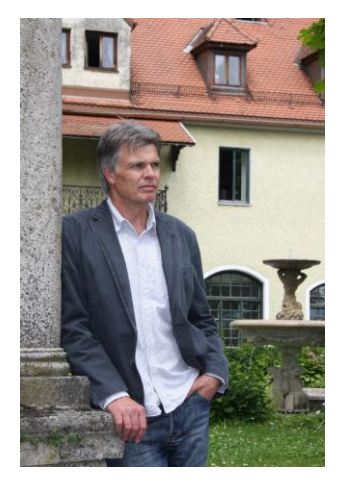

#### **Voraussetzungen:**

Vorbereitung über [www.gaestebuecher-schloss-neubeuern.de](http://www.gaestebuecher-schloss-neubeuern.de/) Bitte Smartphone oder iPad (Kopfhörer) mitbringen

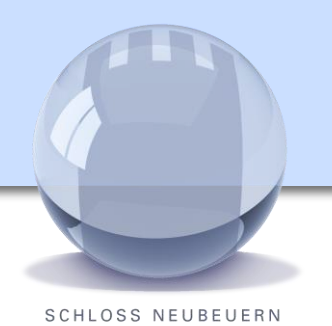

### **Stephan Kemper**

Projektkoordinator Schule & Hochschule (bettermarks GmbH)

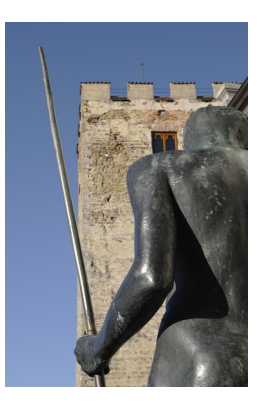

# Mathematik interaktiv lehren und lernen (Vortrag)

bettermarks ist ein Online-Lernsystem für Mathematik mit über 100 interaktiven Mathebüchern.

Das System ermöglicht es Schülern, selbstständig in ihrem eigenen Tempo Mathe zu lernen. Mit Hilfe von zahlreichen verschiedenen Funktionen und Interaktionswerkzeugen können sie Schritt für Schritt ihre mathematischen Kompetenzen verbessern. bettermarks begleitet jeden Rechenschritt, diagnostiziert Schwierigkeiten und gibt konstruktive Rückmeldungen. So trainiert bettermarks jeden Schüler ganz individuell.

Lehrer erhalten detaillierte Einblicke in alle Aktivitäten der Schüler mit übersichtlichen Auswertungen. Sie sehen auf einen Blick, wo die Schwierigkeiten bei den einzelnen Schülern liegen und können mit Hilfe der Plattform schnell und einfach individuell reagieren. bettermarks deckt aktuell die Mathethemen der Klassen 4 – 10 ab, abgestimmt auf die Lehrpläne aller Schulformen und Bundesländer

Voraussetzungen:

keine. Gerne können aber Laptops oder iPads (auf dem Tablet muss die bettermarks App installiert sein) mitgebracht werden um am Ende noch 10 Minuten selber ausprobieren zu können

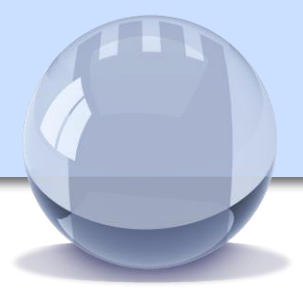

**SCHLOSS NEUBEUERN** 

### **Birgit Korda**

**Schulleiterin** Gymnasium Grünwald

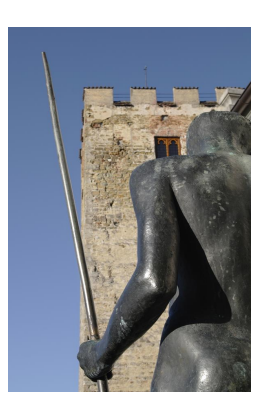

Ganztägiges Lernen am Gymnasium ist ein Themenkomplex, der im Rahmen einer zukunftsorientierten Schulentwicklung nicht mehr ausgeklammert werden kann.

Das Gymnasium Grünwald als ein im September 2014 in Betrieb gegangenes Gymnasium hat die Chance ergriffen, neue pädagogische Wege im Bereich ganztägiger Angebote zu **beschreiten** 

In einem bayernweit einzigartigen Modell lernen alle Schülerinnen und Schüler in einer rhythmisierten Zeitstruktur bis in den Nachmittag an der Schule. Gleichzeitig bleibt ihnen private Zeit für eine familienindividuelle Nachmittagsgestaltung.

In dem Vortrag wird neben dem Raumkonzept der Schule vor allem das pädagogische Konzept dargestellt.

Ziel des Vortrags ist es, über räumliche und pädagogische Möglichkeiten, die sich für den Bereich des ganztägigen Lernens an der Schule ergeben, zu informieren.

Im Anschluss an den Vortrag besteht die Möglichkeit der Diskussion und Fragen.

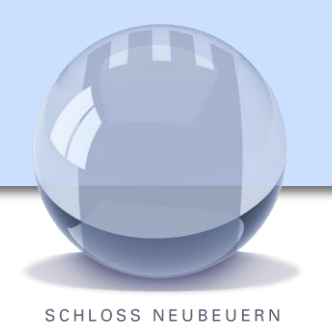

### **Alexander Kraus**

Leiter des Studienseminars für das Lehramt an Grund-, Haupt- und Realschulen sowie Förderschulen in Kassel Lehrbuchautor, Berater und Fortbildner

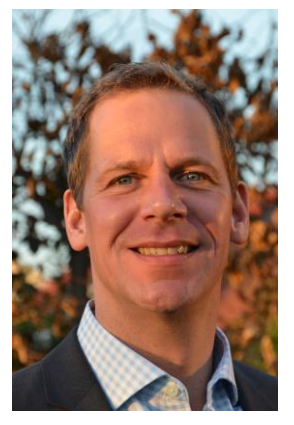

# **Unterrichten mit [www.scook.de](http://www.scook.de/)**

Der Cornelsen Verlag bietet seit etwa einem Jahr alle neuen Lehrwerke auch als digitale Version auf [www.scook.de](http://www.scook.de/) an – und das ohne zusätzliche Kosten! Auch alle ergänzenden Materialien rund um das Lehrwerk sind auf scook verfügbar.

Wo aber liegt für Sie der tatsächliche Mehrwert bei Unterrichtsvorbereitung und Durchführung? Wie können Sie Ihren Unterricht mit scook noch abwechslungsreicher gestalten? Und wie erlangen Sie und Ihre Schüler Routine im Umgang mit den digitalen Versionen Ihrer Unterrichtsmaterialien.

Das Atelier vermittelt Ihnen Grundlagen im Umgang mit scook und bietet Raum zum Erkunden, Ausprobieren und Nachfragen.

Voraussetzungen: Interesse an der Arbeit mit digitalen Schulbüchern auf [www.scook.de](http://www.scook.de/)

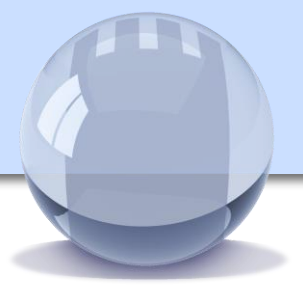

**SCHLOSS NEUBEUERN** 

### **Gunnar Leuner**

Systembetreuer und Lehrer für Mathematik und Physik

### Gymnasium Veitshöchheim

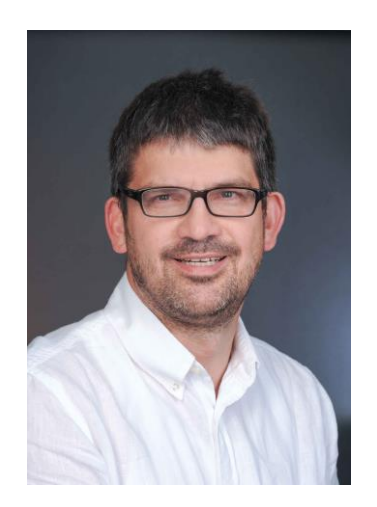

Vortrag: Bring your own device (BYOD) - Privatrechner im Unterrichtseinsatz

Interaktive Aufgabenformate, Simulationen oder individualisiertes Feedback können besonders gut mit digitalen Medien umgesetzt werden. Diese Methoden sollten in einer Unterrichtsstunde aber nur ein Instrument von vielen sein. Daher ist z.B. der generelle Umzug in einen Computerraum nicht sinnvoll und eine flächendeckende Ausstattung der Schulen mit mobilen Geräten seitens des Schulträgers in der Regel schon aus finanziellen Gründen utopisch.

Ist es dann nicht eine gute Idee, dass die Schüler ihre eigenen Geräte im Unterricht verwenden? – Man spricht von byod (bring your own device). Allerdings ist der konzeptionelle und technische Aufwand sehr groß.

In diesem Vortrag wird skizziert, wie eine Umsetzung aussehen kann.

#### **Voraussetzungen:**

keine

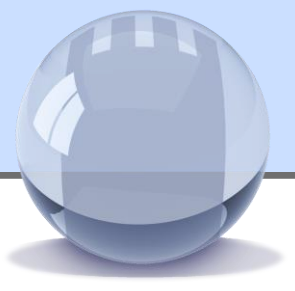

**SCHLOSS NEUBEUERN** 

### **Alois Mayr**

Mebiskoordinator und Lehrer für Latein, Griechisch, Religion und Informatik am Albrecht-Ernst-Gymnasium in **Oettingen** 

Gamification: Spielen im Unterricht

"Als Gamification bezeichnet man die Anwendung spieltypischer Elemente und Prozesse in spielfremdem Kontext. ... Durch die Integration spielerischer Elemente soll eine Motivationssteigerung der Personen erreicht werden, die ansonsten wenig herausfordernde, als zu monoton empfundene oder zu komplexe Aufgaben erfüllen müssen. Erste Datenanalysen von gamifizier-ten Anwendungen zeigen teilweise signifikante Verbesserungen in Bereichen wie Benutzermotivation und Lernerfolg." (Wikipedia)

In diesem Workshop wird an konkreten Beispielen gezeigt, wie in dem LMS Moodle bzw. Mebis spielerische Elemente bei der Kurserstellung eingebunden werden können. Daneben werden weitere Aktivitäten gezeigt, die die Motivation der Schüler signifikant in allen Fächern steigern können (Workshop, Test, Einbindung von Quizlet in das LMS).

Die gezeigten Anregungen können Sie anschließend in Beispielkursen selbst testen und bearbeiten, so dass Sie in der Lage sein werden, erste Schritte zur "Gamifizierung" Ihres Unterrichts zu machen.

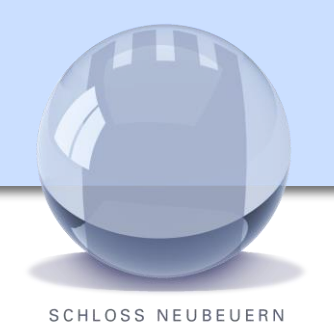

### **Matthias Naase**

Lehrer und Medienpädagoge an der Justus-von Liebig-Schule in Heufeld. Im Landkreis Rosenheim bin ich für die medienpädagogische – informationstechnische Beratung an Schulen zuständig.

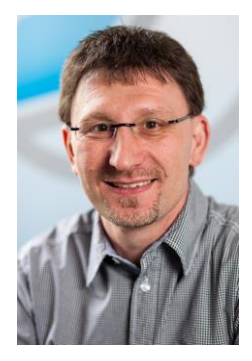

### **Das Urheberrecht – Medien im Unterricht nutzen**

Wenn man Medien im Unterricht verwendet, hat man es mit vielen Gesetzen und Verordnungen zu tun: Dem Urheberrechts-, dem Jugendschutz-, dem Erziehungs- und Unterrichtsgesetz, datenschutzrechtlichen Bestimmungen dem Bürgerlichen Gesetzbuch und, keineswegs abschließend, aber sehr wichtig, in einigen Bundesländern den kultusministeriellen Erlassen bzw. Bekanntmachungen. In diesem Artikel soll das Urheberrechtsgesetz und seine Auswirkungen auf den Unterricht im Mittelpunkt stehen und anschließend auf weitere Rechtsnormen und Verordnungen eingegangen werden, die für die schulische Verwendung von Medien wichtig sind. Dabei sind die Veränderungen, die die Novellierung des Urheberrechtsgesetzes seit 01.01.2008 für die Schule mit sich brachten, einbezogen.

Quelle: J. Phillip – Medienrecht und Schule, Stand 26.04.2014

Kongress Digitale Didaktik 2016 37

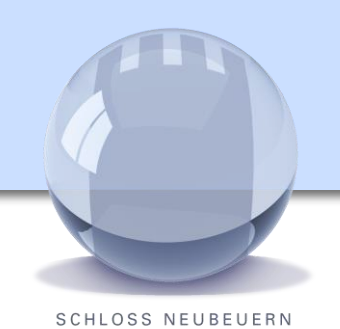

### **Katrin Petersen**

**Lehrerin** Fort- und Weiterbildung IQSH, Schleswig-Holstein Projektleitung "Lernen braucht Raum"

Lernen braucht Raum: Flexible Raumgestaltung als Schulkonzept

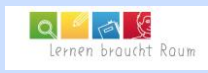

# Am Anfang steht der Raum

Die Entwicklung in der Bildungslandschaft stellt einen wesentlichen Grund dar, ein an die neuen Schul- und Lernkonzepte angepasstes Verständnis bei der Gestaltung von Schule erforderlich zu machen. Diese Tendenz erfordert nicht nur neue pädagogische Konzepte, sondern auch eine daran angepasste Raum- und Farbgestaltung. Denn räumliche Strukturen beeinflussen unser Wohlbefinden - und damit unsere Motivation, Kreativität und Lernfähigkeit – Vorrausetzungen für erfolgreiches Lernen.

Somit ist die ganzheitliche Betrachtung des Lebensraumes Schule unabdingbar.

Der Vortrag vermittelt erste Einblicke in die grundlegenden Erkenntnisse für pädagogisch ausgerichtete Raumkonzepte.

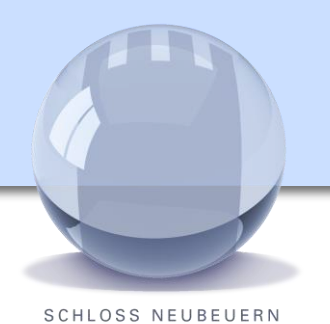

### **Thomas Schamp**

Lehrer am Gymnasium Ohmoor und tätig in der Beratungsstelle besondere Begabungen des Hamburger LI . Fächer: Kunst, Ev. Religion

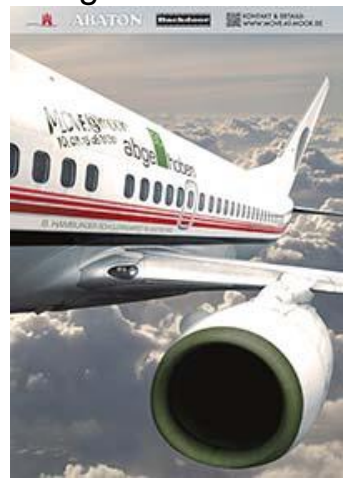

# Filmarbeit an der Schule

Es werden Kurzfilme von Schülern und Schülerinnen der verschiedenen Altersstufen und Genres gezeigt, um an ihnen exemplarisch Themenfelder und die Einbindung im Unterricht zu besprechen. Die verschiedenen Techniken von der Foto-Lovestory,dem Legetrickfilm, Found-Footage-Filmen, kleinen Animationsfilmen, Handyfilmen, narrativen Kurzfilmen bis zu Experimentalfilmen werden vorgestellt.

Am Beispiel des Gymnasium Ohmoor wird aufgezeigt, wie man Filmarbeit systematisch im Unterricht und dem Schulcurriculum verankern kann, bis hin zur Organisation eines Schülerfilmfestes. Filmarbeit eignet sich hervorragend zum Erlernen von Teamarbeit und Planungskompetenz, aber für die Förderung von Kreativität und individualisiertem Lernen.

### **Voraussetzungen: Interesse an Filmarbeit**

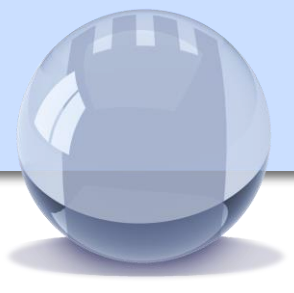

### **Stefan Schätti**

Gründer und Geschäftsführer der Firma co.Tec, Rosenheim

Ausgebildeter E/F Gym-Lehrer, seit 27 Jahren Geschäftsführer der Firma co.Tec in Rosenheim

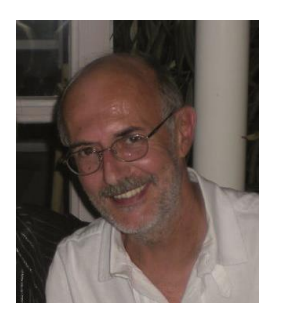

# MyVotingTool

#### **MyVotingTool - Das Umfragetool für meinen Unterricht (mit Notebook, Tablets oder Smartphones egal welcher Konvenienz)**

MyVotingTool ist eine web-/cloudbasierte Anwendung für die Planung und Durchführung von Umfragen und Abfragen, für das unkomplizierte Einholen und Darstellen von Meinungsbildern und für eine hochmotivierende Sicherung des Lernerfolgs. **MyVotingTool ist vollkommen eigenständig, lässt sich aber zugleich auch perfekt als Modul in MyBookMachine oder in MasterTool oder in andere Tools einbinden. Sie müssen nichts installieren! Weder Sie als Lehrer noch Ihre Schüler!** Starten Sie einfach Ihren Browser, loggen Sie sich ein und erstellen und verwalten Sie beliebig viele Themen für Ihre Umfragen oder auch Abfragen - von jedem PC, Smartphone oder Tablet aus. Und laden Sie dann Ihre Schüler einfach in

die Umfrage ein - per Link, QR-Code oder per Mail - und Ihre Schüler können sofort ihren Stimme abgeben und antworten - mit jedem PC, jedem Smartphone und jedem Tablet.

Führen Sie Umfragen in der Klasse oder im Plenum durch, aktivieren Sie die Teilnehmer, holen Sie Meinungen ein oder generieren Sie Sprechanlässe für Diskussionen und Vertiefungen. Nutzen Sie einfache oder komplizierte Texte, ansprechende Bilder, hochkomplexe mathematische Formeln oder verlinken Sie sogar Videos in Ihren Umfragen. Stellen Sie für sich die Umfrageergebnisse in Echtzeit dar und - wenn Sie möchten machen Sie sie auch Ihren Teilnehmer zugänglich. Auf Wunsch können Sie nicht nur anonyme Umfragen machen sondern sogar personalisierte Umfragen mit ODER ohne Ergebniszuordnung zu den Abstimmenden. Und das unter strikter Einhaltung aller Datenschutzrichtlinien.

#### **Voraussetzungen:**

Für den Workshop wäre es sinnvoll (aber nicht Voraussetzung), ein Tablet, SmartPhone oder Notebook dabei zu haben. Ein QR-Code-Reader wäre sehr hilfreich.

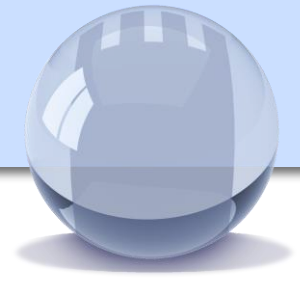

## **Tobias Schnitter**

#### 2002-2010:

Staatsinstitut für Schulqualität und Bildungsforschung (ISB)

#### 2010-2015:

Stellvertretender Schulleiter Staatliche Realschule Gauting (iPad 1:1-Projekt) 2014:

Gewinn Deutscher Lehrerpreis Seit 2015:

Business Development Manager Education bei Apple GmbH

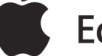

### **Education Trainer**

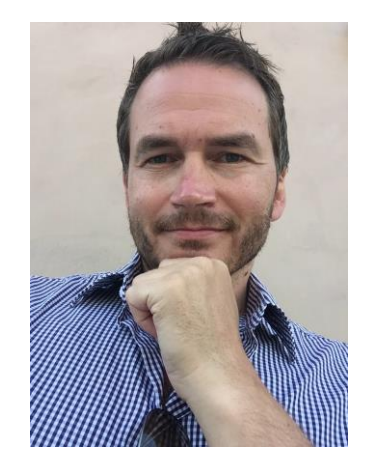

### Digitale Schulbücher, Apps & Co: Nachhaltiges Lernen mit multimedialen Inhalten auf dem iPad

Mit seinen leistungsstarken Kreativwerkzeugen eröffnet das iPad eine Welt voller Möglichkeiten und verändert zunehmend die Art und Weise wie wir lehren und lernen.

Auch wenn es darum geht Material für Unterrichtsstunden zu finden, bietet das iPad etwas für jedes Fach und jedes Thema:

Neben hunderttausenden **Apps** für den Bildungsbereich findet man spannende Lernressourcen in Form von **iTunes U Kursen** und interaktive, speziell für das iPad konzipierte **iBooks** mit multimedialen Inhalten.

Auch die führenden deutschen Schulbuchverlage nutzen vermehrt die Möglichkeiten, die das iPad eröffnet und bieten **digitale Schulbücher** an.

Alle genannten Ressourcen haben eines zum Ziel: Schüler zu motivieren, beim Lernen neue Wege zu gehen.

Der Vortrag gibt einen Überblick über bestehende Materialien und beleuchtet die Vorteile, die die einzelnen Komponenten im Unterrichtsalltag bieten.

Die Teilnehmer haben die Gelegenheit, einige der vorgestellten Unterrichtsmaterialien selbst auszuprobieren und sich eigenhändig von den Vorteilen, die diese neue Generation von Unterrichtsmaterialien bieten, zu überzeugen.

### **Voraussetzungen:**

Neugierde und Interesse an spannendem Content

Kongress Digitale Didaktik 2016 41 Annual 2016 41 Annual 2016 41 Annual 2016 41 Annual 2017 41 Annual 2017 41

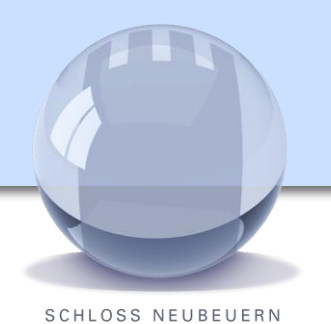

### **Florian Sochatzy**

Geschäftsführer Institut für digitales Lernen, wissenschaftlicher Mitarbeiter Universität Eichstätt #mbook #mguide

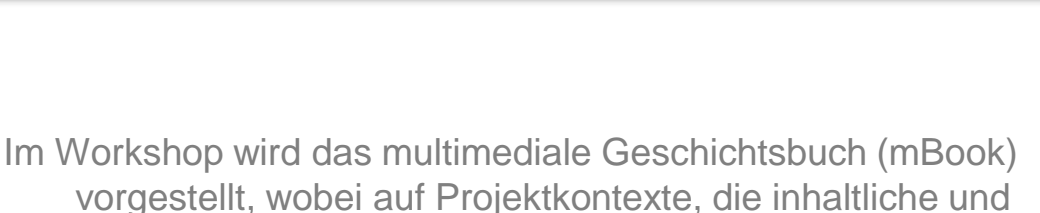

Das multimediale Geschichtsbuch (mBook)

vorgestellt, wobei auf Projektkontexte, die inhaltliche und didaktische Konzeption, die konkrete Umsetzung und die wissenschaftliche Begleitung eingegangen wird. Die Teilnehmer bekommen zudem im Workshop einen Zugang zum mBook, um dieses auch selbständig erkunden zu können.

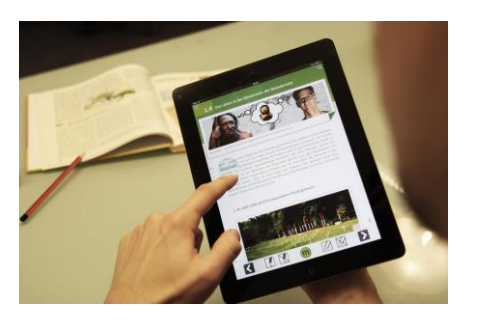

#### **Voraussetzungen:**

Ein eigenes Endgeräte (Laptop, Tablet) wäre hilfreich. Vorab kann man sich auf der Seite institut-fuer-digitaleslernen.de informieren

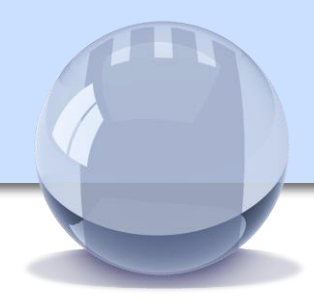

### **Dr. Hartmut Sommer**

**Manager Test und Zertifizierung bei der Dienstleistungsgesellschaft für Informatik (DLGI)**

#### **Pädagoge und Autor:**

#### **u.a.: "Fragen können - Zur didaktischen Funktion der Lehrerfrage"**

Ein praxisorientiertes Studien- und Arbeitsbuch mit interaktiver Lern-DVD, von Jörg Petersen / Hartmut Sommer, Brigg-Verlag, 2014.

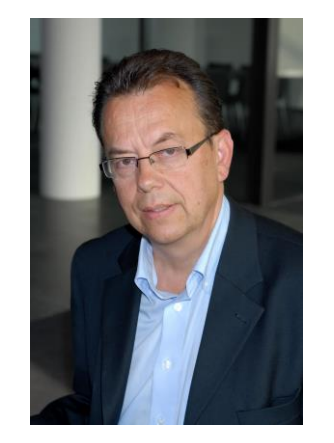

# **Der Europäische Computerführerschein (ECDL)** Ein Gesamtkonzept für die Informatische Bildung Teil 1

**Teil 1**

### **Einführung in das Zertifizierungssystem des Europäischen Computerführerscheins (ECDL)**

Der Europäische Computerführerschein ECDL (European Computer Driving Licence) ist der internationale Standard für Digitale Kompetenz. Er wird von der ECDL-Stiftung, Dublin, getragen und ist in 148 Ländern anerkannt. Die in Deutschland verantwortliche Stelle für den ECDL ist die Dienstleistungsgesellschaft für Informatik (DLGI) in Bonn. Sie arbeitet mit einem Netzwerk von 1500 akkreditierten Bildungspartnern zusammen, die ECDL-Kurse durchführen und ECDL-Prüfungen abnehmen. Teil dieses Netzwerkes sind auch 1000 Schulen aller Schulformen, die Informatische Bildung mit dem ECDL durchführen. Der ECDL bietet eine umfangreiche Auswahl an Modulen, von Computergrundlagen über Office bis hin zu IT-Sicherheit, Online-Zusammenarbeit und Datenschutz. Schüler in ECDL-Kursen erhalten Zugang zu einer kostenfreien Lernplattform mit Inhalten zur Informatischen Bildung.

Der Vortrag führt in das ECDL-System ein und erläutert, wie Schulen es für die Informatische Grundbildung nutzen können.

Kongress Digitale Didaktik 2016 **43** Analysis and the set of the set of the set of the set of the set of the set of the set of the set of the set of the set of the set of the set of the set of the set of the set of the set

### **Dr. Hartmut Sommer**

**Manager Test und Zertifizierung bei der Dienstleistungs-gesellschaft für Informatik (DLGI)**

**Pädagoge und Autor:** 

#### **u.a.: "Fragen können - Zur didaktischen Funktion der Lehrerfrage"**

Ein praxisorientiertes Studien- und Arbeitsbuch mit interaktiver Lern-DVD, von Jörg Petersen / Hartmut Sommer, Brigg-Verlag, 2014.

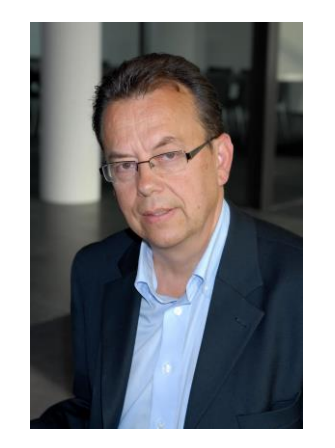

# **Der Europäische Computerführerschein (ECDL)** Ein Gesamtkonzept für die informatische Grundbildung Teil 2

**Teil 2** 

### **Weiterbildung zum Prüfer (Session Manager) für den Europäischen Computerführerschein (ECDL)**

- Einweisung in die Online-Prüfungsverfahren des ECDL
- Praktische Übungen mit dem Online-Zertifizierungssystem des ECDL
- Einweisung in die Prüfungsrichtlinien des ECDL

Der Workshop richtet sich an Lehrer, die sich über die Information in Teil 1 hinaus auch zum Prüfer (Session Manager) für den ECDL qualifizieren möchten. Die Teilnahme an Teil 1 ist Voraussetzung für Teil 2. Schulen, die sich als Prüfungszentrum für den ECDL akkreditieren möchten, müssen über mindestens einen geschulten ECDL Session Manager verfügen.

Die Teilnehmerzahl für Teil 2 ist auf 15 begrenzt. Wir arbeiten praktisch am PC, der Internetverbindung haben muss. Voranmeldung ist erforderlich, damit die Unterlagen zum Workshop vorab per E-Mail zugesandt werden können.

Kongress Digitale Didaktik 2016 44

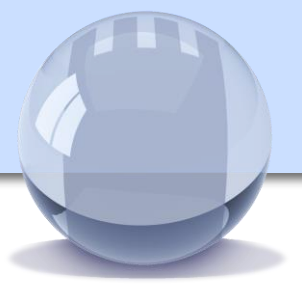

### **Kurt Söser**

Lehrer | OneNote-Freak | GeoGebra-Trainer | Keynote-Speaker | Blogger

Microsoft Innovative Educator Fellow Microsoft in Edcuation Advisory Board Member

#### www.kurtsoeser.at

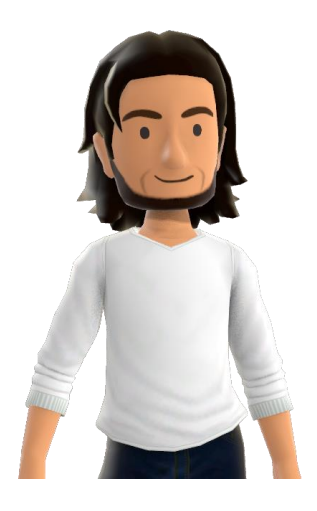

# (Mathematik-)Unterricht im 21. Jahrhundert

In diesem Workshop/ Vortrag sollen einerseits Beispiele aus meinem Mathematikunterricht gezeigt werden und andererseits werden ein paar Werkzeuge wie OneNote, GeoGebra, Office Mix,… vorgestellt und wie diese einen modernen (Mathematik-) Unterricht im 21. Jahrhundert bereichern können.

### Weitere Stichwörter:

Flipped/Inverted Classroom, Arbeiten mit Surface-Tablets, OneNote Class Notebooks, Office 365, Microsoft in Education, OneDrive,…

#### **Voraussetzungen:**

Gerne mit eigenem Laptop/Tablet (nicht notwendig)

# itsLearning auf Schloss Neubeuern – Unterricht neu gedacht

**SCHLOSS NEUBEUERN** 

### **Stefanie Spring**

Lehrerin für Englisch und Geschichte, Schloss Neubeuern

Stefanie Spring unterrichtet seit September 2013 auf Schloss Neubeuern.

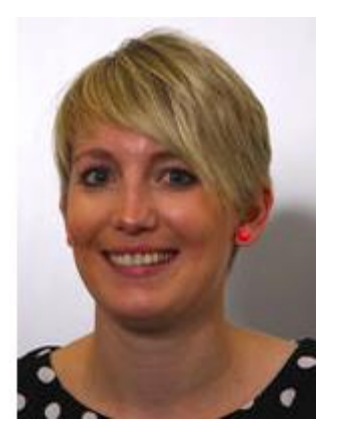

Viele Lehrkräfte kennen diese Situation: Der Unterricht verschlingt viel zu viel Zeit für das Einführen und Erklären eines bestimmten Themas, eine gewinnbringende und nachhaltige Vertiefung der vermittelten Inhalte kommt dabei deutlich zu kurz. Um dieser Tatsache entgegen zu wirken, wird an der Internatsund Tagesschule Schloss Neubeuern seit dem Schuljahr 2013/14 die Idee des *inverted classroom* verwirklicht. Hierbei erarbeiten sich die Schülerinnen und Schüler wesentliche Inhalte anhand von den Lehrkräften bereitgestellter und aufbereiteter Materialien eigenständig mit Hilfe der Lernplattform itsLearning, sodass der Unterricht sich in erster Linie auf die Vertiefung dieser Inhalte konzentriert.

Der Vortrag möchte Ihnen dieses Konzept kurz vorstellen und dabei Ideen vermitteln, wie eine solche Lernplattform didaktisch sinnvoll genutzt werden kann.

### **Voraussetzungen für den Vortrag:**

Internetfähiger Laptop

# Wissen spielerisch testen mit learningapps.com

**SCHLOSS NEUBEUERN** 

### **Stefanie Spring**

Lehrerin für Englisch und Geschichte, Schloss Neubeuern

Stefanie Spring unterrichtet seit September 2013 auf Schloss **Neubeuern.** 

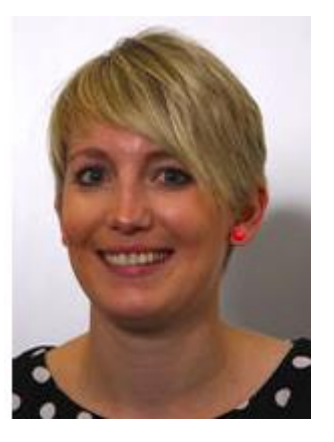

Die kostenlose Web 2.0-Plattform LearningApps.org erlaubt es Lehrpersonen, aber auch Schülerinnen und Schülern, mit wenig Aufwand multimediale Lernbausteine in ansprechender Form online zu erstellen und zu verwalten. Das Autorenwerkzeug bietet neben gängigen Aufgabentypen wie Zuordnungsübungen oder Kreuzworträtseln rund zwanzig weitere Aufgabenformate, die stetig von den Entwicklern erweitert werden.

#### [\(http://learningapps.org/LearningApps.pdf\)](http://learningapps.org/LearningApps.pdf).

Ziel des Vortrages ist es, einen Überblick über die verschiedenen Möglichkeiten dieser Plattform zu geben und dabei anhand vielseitiger Beispiele aus der Unterrichtspraxis unterschiedliche Ideen vorzustellen, wie die Plattform didaktisch sinnvoll in den Unterricht integriert werden kann. Daneben soll auch gezeigt werden, wie einfach mit Hilfe dieser Plattform eigene Quizformate erstellt werden können. Der Vortrag bietet darüber hinaus auch die Möglichkeit, sich einen Überblick über die bereits bestehenden Quizformate zu verschaffen und zu evaluieren, ob für das jeweilige Unterrichtsfach bereits interessante Angebote vorliegen.

### **Voraussetzungen für den Workshop:** Internetfähiger Laptop

Kongress Digitale Didaktik 2016 **47** American American Constantinople and American American American American American American American American American American American American American American American American Amer

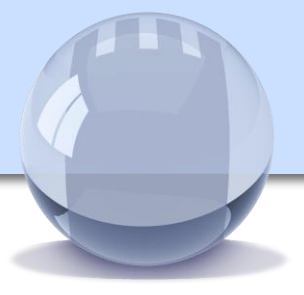

### **Eva Maria Stolpmann**

Stiftung Bildungspakt Bayern; Projektleitung  $\lbrack$ lernreich 2.0 – üben und feedback digital" und "Unterricht digital – Lernen mit Videotutorials"

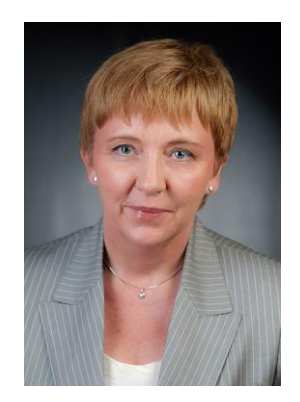

Üben und Feedback digital – der Schulversuch "lernreich 2.0"

Beschreibung des Vortrags

Um heterogenen Lerngruppen gerecht zu werden, ist es notwendig; Lernen stärker zu individualisieren. Binnendifferenzierte Übungsangebote und lernförderliches Feedback sind dafür notwendige Bausteine.

In dem Vortrag wird dargestellt, wie digitale Medien genutzt werden können, um Unterricht im Sinne eines formativen Assessments mit individualisierten Übungsangeboten und lernrelevanten Rückmeldungen zu verändern.

Konkret werden beispielhafte Materialien und Konzepte für digital-gestützte Unterrichtsorganisation vorgestellt.

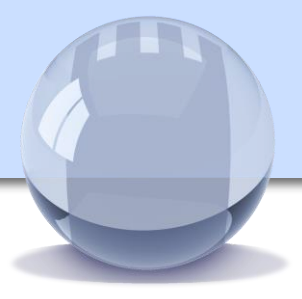

### **Thomas Straßer**

Staatsinstitut für Schulqualität und Bildungsforschung (ISB), Referat Medienbildung

Zuständigkeiten: Projekt Digitales Lernen Bayern, mebis-Prüfungsarchiv, Koordination der Verzahnung von mebis mit **LehrplanPLUS** 

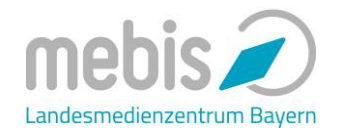

mebis – Landesmedienzentrum Bayern: Digitale Medien und Werkzeuge zur Förderung der Medienkompetenz im Unterricht

Die Bildungscloud mebis dient der Förderung von computergestütztem Unterricht an bayerischen Schulen. Die pädagogischen Angebote von mebis stehen allen staatlichen Schulen in Bayern kostenfrei zur Verfügung und sind unter [www.mebis.bayern.de](http://www.mebis.bayern.de/) abrufbar.

Ein Impulsvortrag führt in die zentralen Angebote von mebis ein:

- mebis-Infoportal
- mebis-Mediathek
- mebis-Prüfungsarchiv
- mebis-Lernplattform

Im Zentrum stehen in diesem Jahr Neuerungen auf der Lernplattform, insbesondere die Tauschplattform teachSHARE. Damit haben Nutzer nicht nur Zugriff auf mebis-Musterkurse, sondern können auch selbst erstellte Moodle-Kurse mit allen bayerischen Lehrkräften teilen.

Die Teilnehmer können sich während der Veranstaltung aus Lehrerperspektive mit sämtlichen mebis-Angeboten vertraut machen.

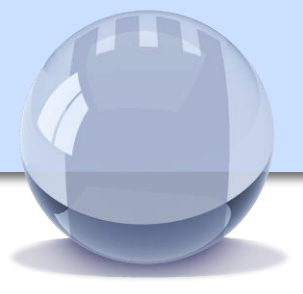

### **Markus Thiem**

Lehrer für Mathematik und Physik am Dientzenhofer-Gymnasium Bamberg

Mitarbeiter in der Systembetreuung, Stundenplaner, Medienbeauftragter

- Die W-Seminararbeit stellt für die Schüler eine große Herausforderung dar. Der sichere Umgang mit einem Textverarbeitungs- bzw. Textsatzprogramm ist dafür unverzichtbar. Aber auch nicht jeder Lehrer ist fit was die vielen Funktionen angeht, die zum Beispiel MS Word bietet.
- Tipps und Hinweise zur Erstellung des Literatur- und Abbildungsverzeichnisses sowie eines schönen Layouts mit Hilfe von MS Word sollen in diesem Workshop gegeben und auch geübt werden.

**Voraussetzungen:**  Computer mit MS Word

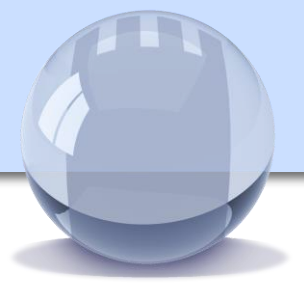

### **Markus Thiem**

Lehrer für Mathematik und Physik am Dientzenhofer-Gymnasium Bamberg

Mitarbeiter in der Systembetreuung, Stundenplaner, Medienbeauftragter

- Die W-Seminararbeit stellt für die Schüler eine große Herausforderung dar. Der sichere Umgang mit einem Textverarbeitungs- bzw. Textsatzprogramm ist dafür unverzichtbar. Was an vielen Universitäten fast schon seit 35 Jahren Standard ist, ist das Textsatzsystem LaTeX. Wenn man sich an das Konzept gewöhnt hat, hilft es mit wenigen Handgriffen eine strukturell und optisch perfekte Arbeit zu erstellen.
- Tipps und Hinweise zur Erstellung eines Dokuments mit LaTeX werden gegeben. Literatur- und Abbildungsverzeichnisse, Struktur, Fußnoten, Zitate und Layout mit LaTeX sind ein Kinderspiel!

#### **Voraussetzungen:**

Computer mit Windows – die Installation von LaTeX ist Teil des **Workshops** 

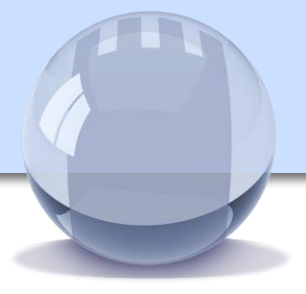

### **Markus Thiem**

Lehrer für Mathematik und Physik am Dientzenhofer-Gymnasium Bamberg

Mitarbeiter in der Systembetreuung, Stundenplaner, Medienbeauftragter Digitale Helferlein zur Unterrichtsvor- und **Nachbereitung** 

Ein nicht unerheblicher Teil der Arbeit eines Lehrers besteht in der Planung, Vorbereitung und Nachbereitung des Unterrichts. Mit Hilfe von kostenlos zur Verfügung gestellten Excel – Tabellen sollen Möglichkeiten aufgezeigt werden, wie man sich mit relativ wenig Aufwand einiges an Arbeit sparen kann.

Inhalte des Workshops :

- Vorstellung / Tipps und Tricks zu den oben genannten Excel – Tabellen
- Serienbrief-, Formular- und Vorlagenfunktion in MS Word, um schnell und effektiv einheitliche Arbeitsblätter und Prüfungen zu erstellen
- Tipps und Tricks zu den Grundfunktionen von Excel (viele mühen sich mit oft Word ab, obwohl manches in Excel wesentlich schneller erledigt ist!)

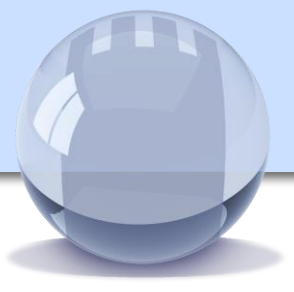

### **Stefanie Ueberjahn**

Stefanie Ueberjahn ist seit 2012 Lehrerin für Deutsch und Kunst an der iPad Schule Villa Wewersbusch in Velbert Langenberg und seit 04/2015 auch als AET (Apple Education Trainer) tätig. [www.internat.de](http://www.internat.de/) [villawewersbusch.org](https://owa.schloss-neubeuern.de/owa/redir.aspx?SURL=q0c-nvGcngjCHJ4SzWRWT7A31WsYEYoikO1PXIflpqUvEo3M5wbTCGgAdAB0AHAAOgAvAC8AdgBpAGwAbABhAHcAZQB3AGUAcgBzAGIAdQBzAGMAaAAuAG8AcgBnAA..&URL=http%3a%2f%2fvillawewersbusch.org)

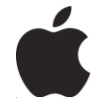

### **Education Trainer**

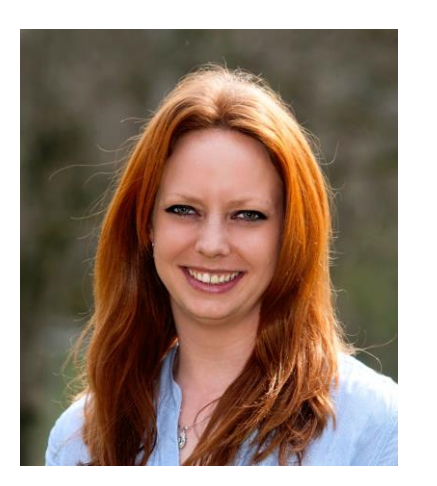

Auf der digitalen Lernplattform iTunes U lassen sich Unterrichtsmaterialien bereitstellen und strukturieren. Durch das Anlegen einzelner Kurse lässt sich von überall auf Unterrichtsinhalte zugreifen und mit unterschiedlichen Beiträgen lassen sich Niveaudifferenzierungen durchführen.

Der Lehrer als Kursleiter kann den Schülerinnen und Schülern den Unterrichtsstoff digital aufbereiten und für sie zugänglich machen. Für die Lernenden hat es den Vorteil, dass sie ohne Lehrer immer auf Unterrichtsstoff und Anleitungen zugreifen können. Außerdem können sie Hausaufgaben einreichen, bewerten lassen und bekommen vom Lehrer ein Feedback.

Tipps, Hinweise sowie gezielte Übungen sollen Ihnen helfen, alle Ressourcen von iTunes U kennenzulernen und auszuschöpfen. Ziel des Workshops soll sein, dass Sie am Ende eigene iTunes U Kurse mit vielfältigen Inhalten (PDFs, Fotos, Videos, Weblinks, etc.) erstellen können, um sie mit ihren Schülern zu teilen.

#### Voraussetzungen:

Zur Erstellung eigener iTunes U Kursen benötigen Sie ein iPad oder MacBook, eine Apple ID, sowie die iTunes U App.

Kongress Digitale Didaktik 2016 5

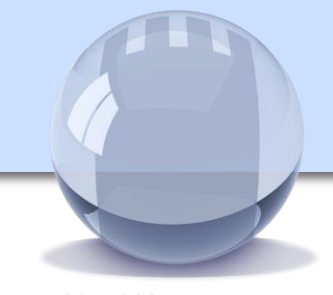

# Microsoft OneNote für Einsteiger

**SCHLOSS NEUBEUERN** 

### **Peter Ueberschaar**

Lehrer für Deutsch, Geschichte und Sozialkunde am Gymnasium Schloss Neubeuern

Peter Ueberschaar unterrichtet im zweiten Jahr in Neubeuern und beschäftigt sich intensiv mit Einsatzmöglichkeiten digitaler Medien im Unterricht.

In diesem Vortrag sollen das Unterrichten und die Organisation von Unterrichtsmaterialien mithilfe von Tablet-PC und MS OneNote beispielhaft vorgestellt werden. Dabei können erste eigene Versuche mit der Software unternommen werden. Es sollen hilfreiche Tipps und Hinweise zur Organisation im Notizbuch vermittelt werden, sowie die Umsetzbarkeit des Unterrichtens mit Tablet und OneNote auch in "normalen" Klassenräumen erörtert werden.

Der Vortrag richtet sich damit an alle, die MS OneNote noch nicht kennen und mehr über die Software erfahren wollen.

**Voraussetzungen:** Tablet-PC mit MS OneNote (wenn vorhanden; nicht zwingend erforderlich)

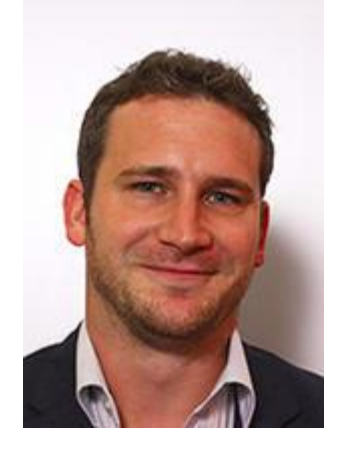

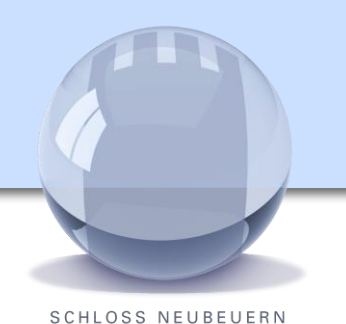

Häufig gestellte Fragen

- **F:** Welche Kosten entstehen für die Teilnahme am Kongress?
- **A:** Keine. Der Kongress ist vollkommen kostenfrei, das Mittagessen ist inbegriffen.
- **F:** Für welche Schularten ist die Veranstaltung konzipiert?
- **A:** Der Kongress ist schulartübergreifend. Allerdings richten sich viele der *fachgebunden* Vorträge tendenziell eher an Lehrer weiterführender Schulen. Auf Grund der zahlreichen *überfachlichen* Angebote lohnt sich die Teilnahme aber auch für Lehrkräfte an Grundschulen.
- **F:** Was benötige ich für den Kongress?
- **A:** Bitte bringen Sie nach Möglichkeit ein vollwertiges digitales Endgerät (Laptop, Tablet-PC, iPad) mit WLAN-Funktion mit. Bitte beachten Sie, ob der von Ihnen gewählte Workshop spezielle Software voraussetzt und installieren Sie diese gegebenenfalls.

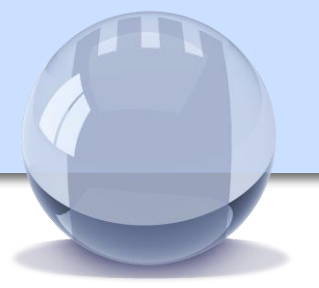

- **F:** Meine Schule verfügt nur über sehr eingeschränkte Möglichkeiten zum Einsatz von Computertechnik. Ist meine Teilnahme sinn- bzw. nutzlos?
- **A:** Nein.

Egal über welche Ausstattung Ihre Schule verfügt, eine Teilnahme am Kongress ist für Sie trotzdem interessant. Haben Sie bereits mit dem Gedanken gespielt, Smartphones sinnvoll in Ihren Unterricht zu integrieren? Sind Sie fit, wenn es um Medienrecht geht? Dachten Sie bereits daran, Ihre Schultasche und Arbeitsprozesse komplett zu digitalisieren? Wollten Sie schon immer mal Lernvideos erstellen oder ein Hörspiel produzieren?

Diese und weitere Inhalte können Sie mit wenig Aufwand auch an Ihrer Schule umsetzen – weitgehend unabhängig von den technischen Gegebenheiten.

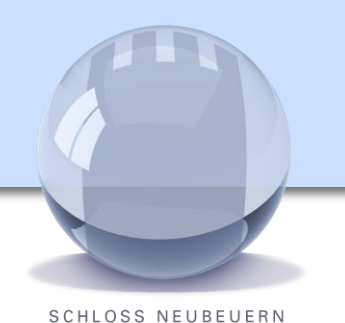

Häufig gestellte Fragen

- **F:** Die Registrierung für den Kongress läuft nicht über FIBS. Wie wird mir die Teilnahme als Fortbildung angerechnet?
- **A:** Die Anerkennung des Kongresses als Fortbildung liegt im Ermessen Ihrer Schulleitung.

Wir empfehlen Ihnen deshalb, Ihre Schulleitung im Vorfeld auf eine mögliche Teilnahme anzusprechen. Somit steht einer Anrechnung als Fortbildung in der Regel nichts im Wege.

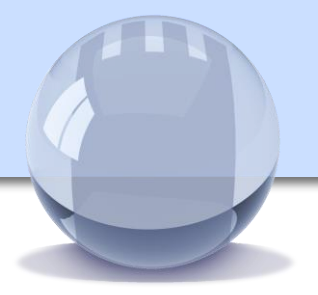

- **F:** Wie erreiche ich Neubeuern?
- **A:** Neubeuern liegt direkt am Autobahndreieck Inntal, etwa 70km süd-östlich von München.

Schnellzüge pendeln stündlich zwischen München und Rosenheim. Von dort gibt es Anschlusszüge nach Raubling, dem nächstgelegenen Bahnhof.

- **F:** Wo kann ich in der Umgebung übernachten?
- **A:** Folgende Möglichkeiten stehen zur Verfügung. Direkt am Ort in Neubeuern:

*[www.ferienwohnungen-lendhueter.de](http://www.ferienwohnungen-lendhueter.de/)*

Im ca. 4km entfernten Rohrdorf:

[www.hotel-christl.de](http://www.hotel-christl.de/)

[http://www.post-rohrdorf.de](http://www.post-rohrdorf.de/)

Weitere Übernachtungsmöglichkeiten finden Sie in Rosenheim.

Wir freuen uns auf Ihre Teilnahme!

**SCHLOSS NEUBEUERN** 

Klicken Sie hier um sich anzumelden: [https://schlossneubeuern.wufoo.](https://schlossneubeuern.wufoo.com/forms/q1cntbfn1lhexgq/) com/forms/q1cntbfn1lhexgq/ oder scannen Sie den QR Code.

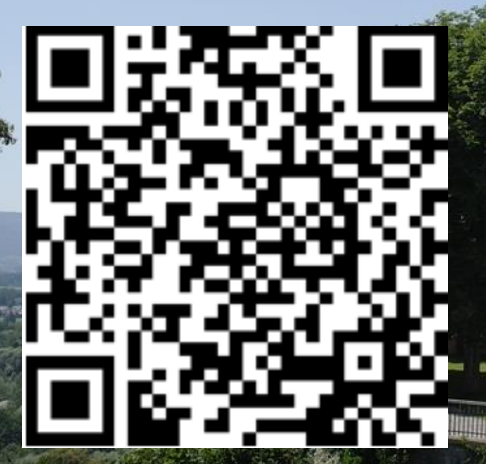

**Kongress Digitale Didaktik 2016** 59

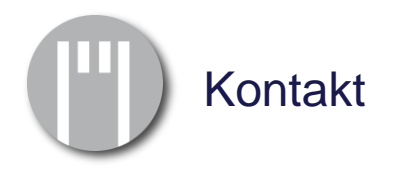

Anmeldung:

Fragen zu Koordination und Programm: [info@schlossneubeuern.info](mailto:info@schlossneubeuern.info)

Verantwortlich für Organisation und Gestaltung: Stefanie Spring, Rebecca Riehl, Therese Ansin, Sebastian Görlitz

Schule: Schloss Neubeuern Schlossstr. 20 83115 Neubeuern Telefon +49 (8035) 9062-0 E-Mail: info@schloss-neubeuern.de